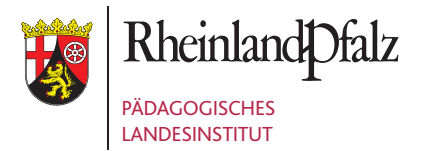

## **MOBIL UND** vielfältig lernen

9. iMedia – Dienstag, 14.05.2013, Gymnasium Theresianum Mainz

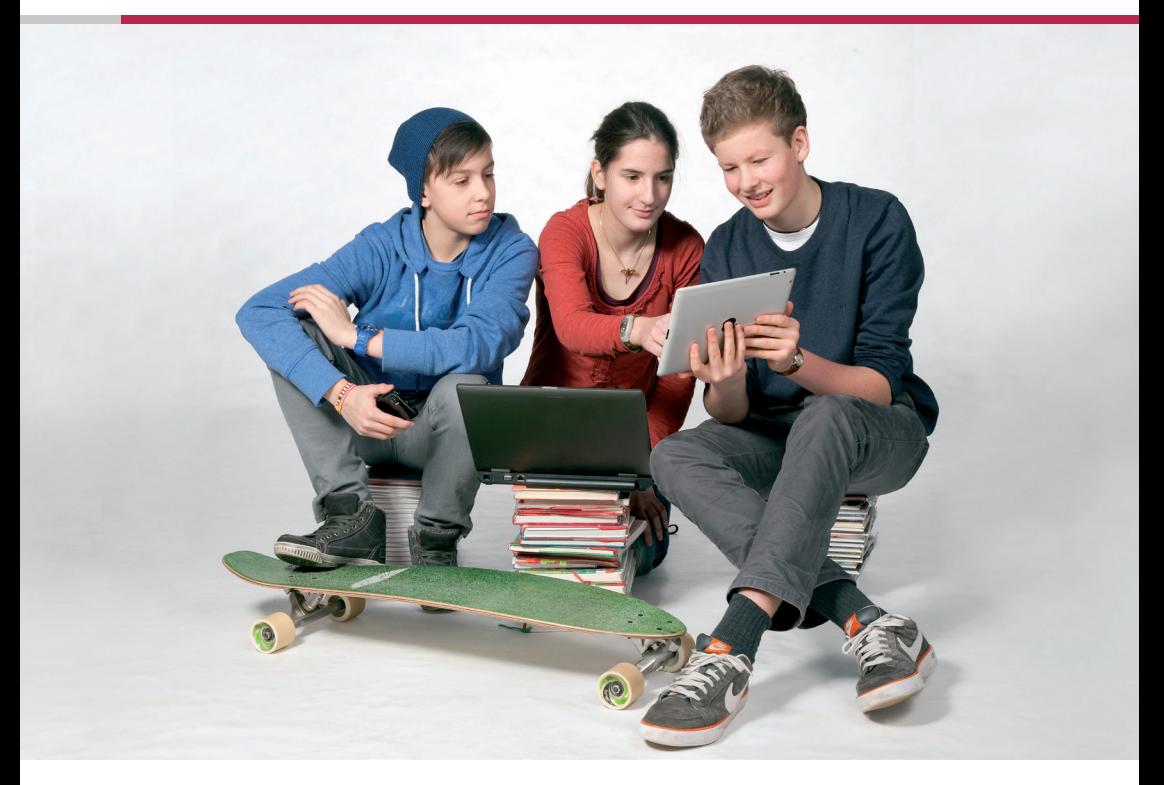

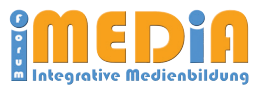

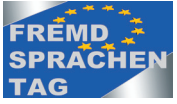

### **PROGRAMM**

#### 09:30 Uhr Eröffnungsveranstaltung

#### in der Sporthalle des Theresianums

Musikalische Eröffnung durch die iBand-Saar des Kaufmännischen Berufsbildungszentrums Halberg

Begrüßung durch den Hausherrn OStD Helmut Schmid

 Begrüßung durch Udo Klinger, Stellvertretender Direktor des Pädagogischen Landesinstituts Rheinland-Pfalz

 Eröffnung durch Hans Beckmann, Staatssekretär im Ministerium für Bildung, Wissenschaft, Weiterbildung und Kultur

10:00 Uhr Impulsvortrag: Medienintegration und Inklusion im alltäglichen Prozess der Mediatisierung Prof. Dr. Andreas Breiter, Institut für Informationsmanagement Bremen

#### Ab 11:00 Uhr Im Hauptgebäude:  Beginn der Infoshops

#### 16:30 Uhr Ende der Veranstaltung

**Schule.Medien.kompetenz Ebene 3**

**Schule.medien.Technik Ebene 4**

**Schule.medien.Entwicklung Ebene 5**

**Schule.medien.Praxis Ebene 5 und 6**

iMedia-Team: Dr. Claudia Schittek (Inhalt) Dirk Gäb (Organisation) Planungsteam des Pädagogischen Landesinstituts

Zuständige Referentin im MBWWK: RSD' Gabriele Lonz

**Die 10. iMedia findet am Dienstag, 03. Juni 2014' im Theresianum statt.**

Redaktionsschluss: 22.04.2013

#### **In der Zeit von 12 – 14 Uhr präsentieren u. a. folgende Schulen ihre Erfahrungen:**

- • *BBS Prüm*
- • *Otto-Schott-Gymnasium Mainz*
- • *Dionysius-Grundschule Essen*
- • *Peter Caesar-Schule Idar-Oberstein (SFG und SFM)*
- • *Heinrich Haus Neuwied (SFM)*

#### **14 - 15 Uhr in Raum 3.03 Diskussions- und Informationsrunde:**

#### "Tablet – na klar…, oder?"

Immer mehr schulische Einrichtungen stellen Überlegungen an, mobile Endgeräte in den Unterricht zu integrieren. Doch sollte genau überlegt werden, für welche pädagogischen Aufgabenstellungen diese Geräte angeschafft werden. Mehrwert, konkreter Nutzen, Lösungen für das Schulnetz, Sicherheitseinstellungen…? Tauschen Sie mit uns Ihre Erfahrungen aus und diskutieren Sie kritisch mit!

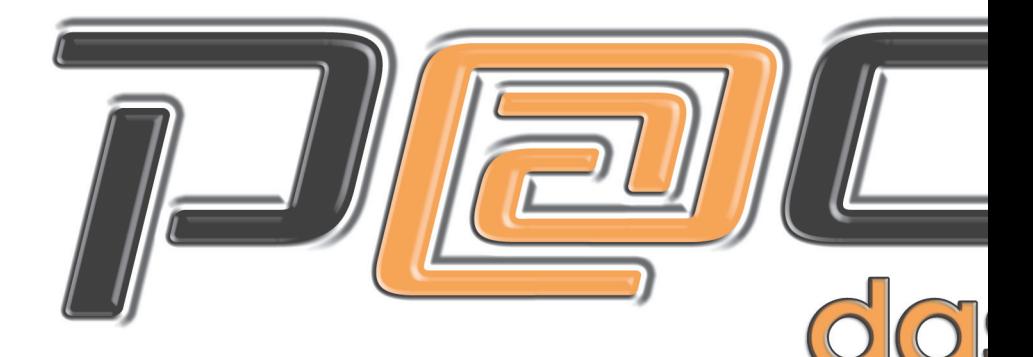

# Ganztägig

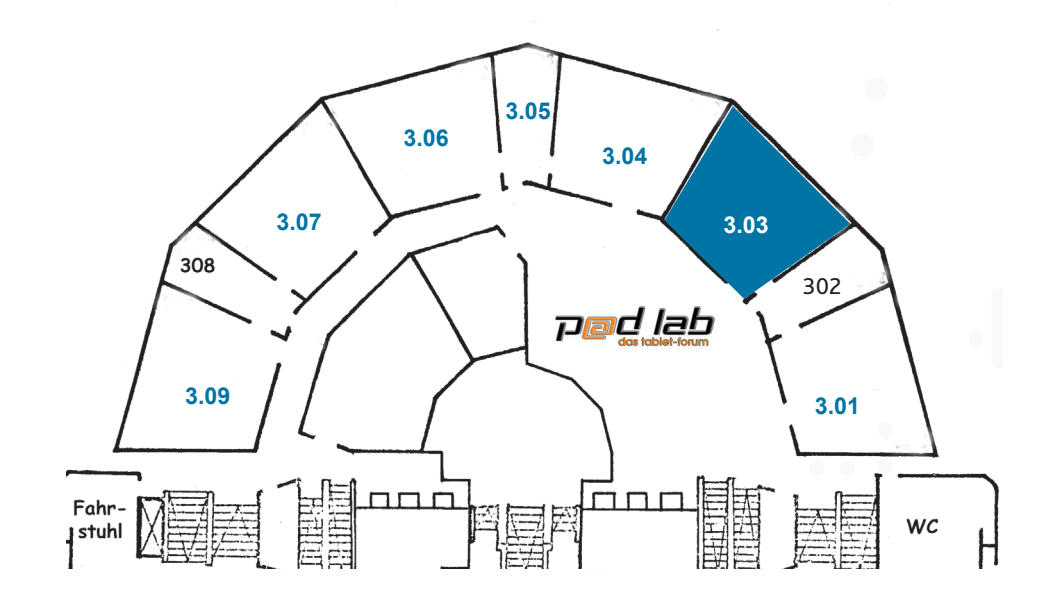

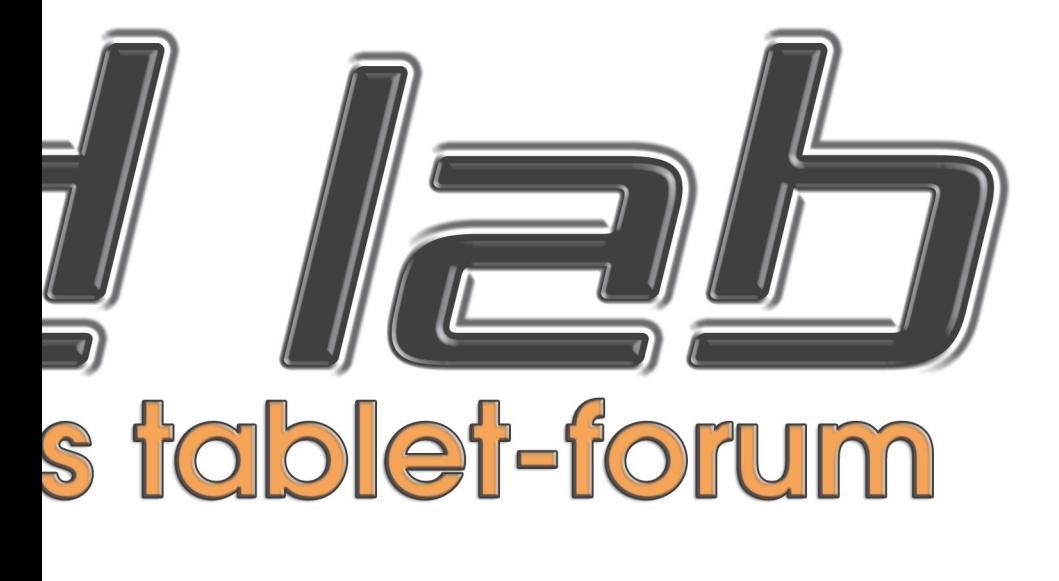

## auf Ebene 3

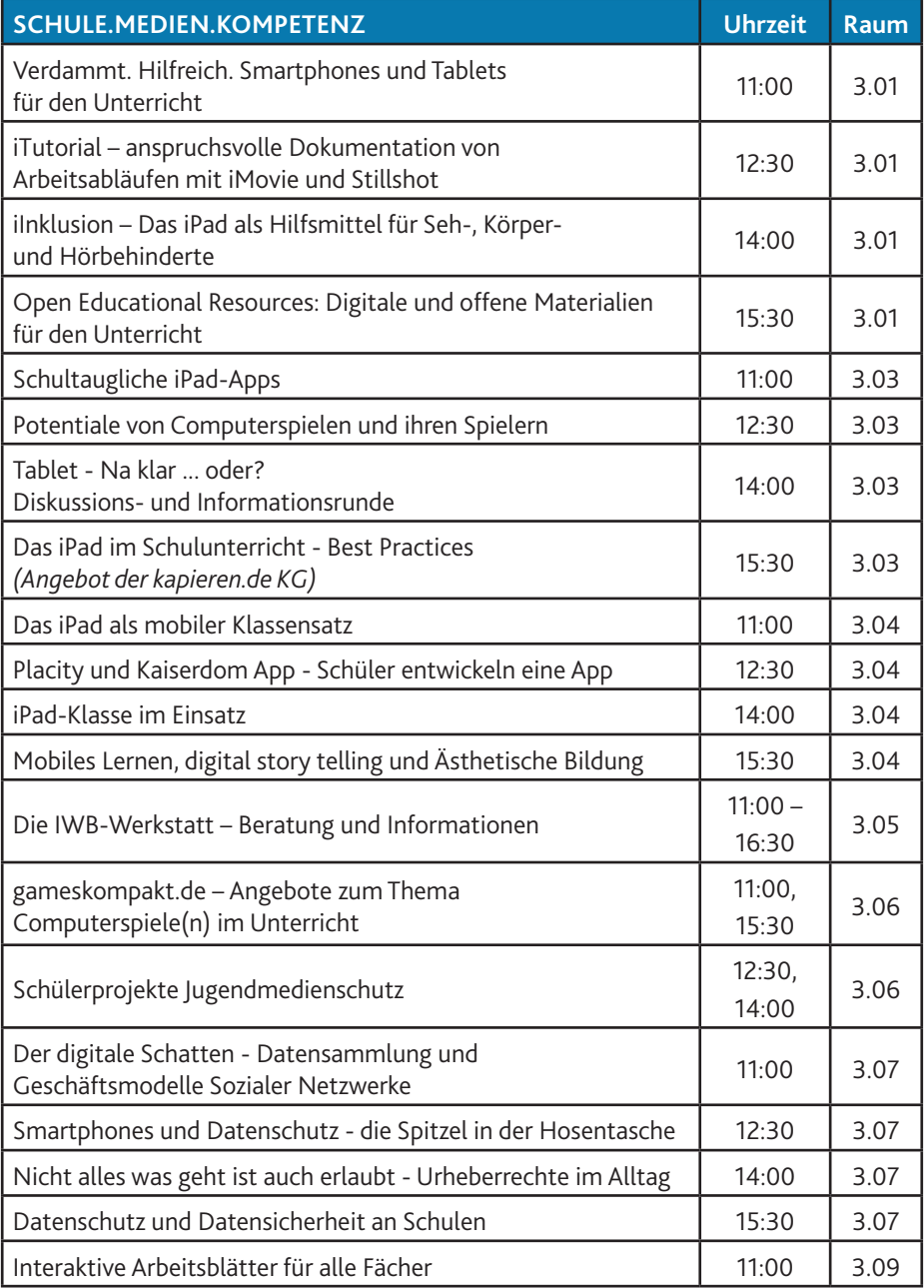

#### **Schule.Medien.kompetenz**

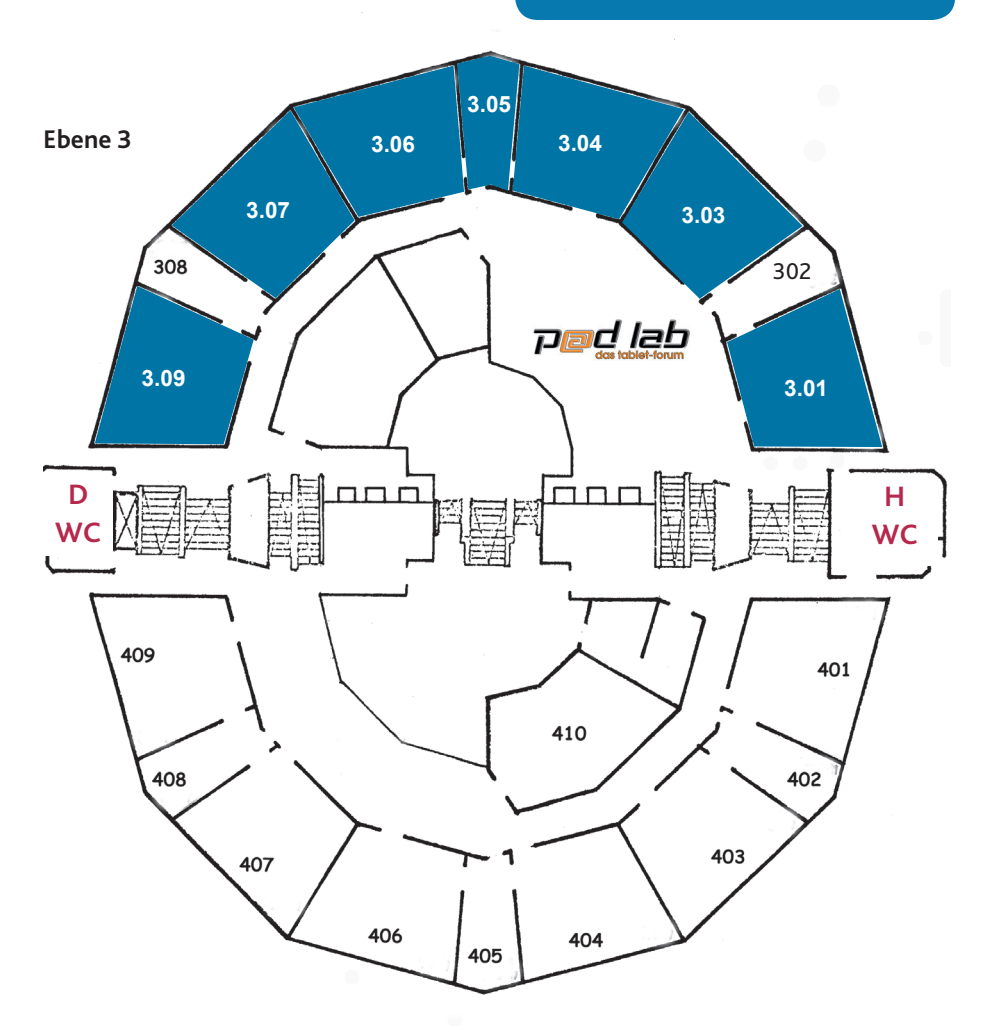

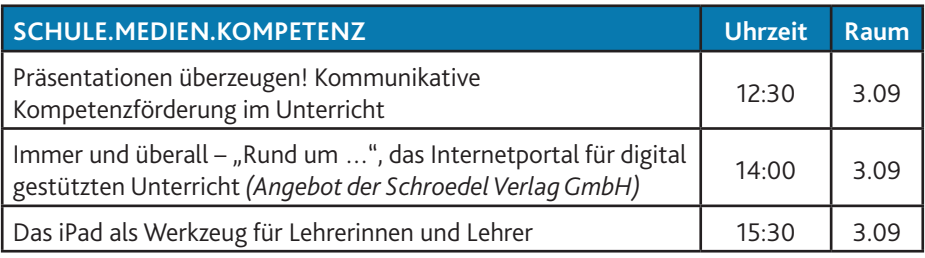

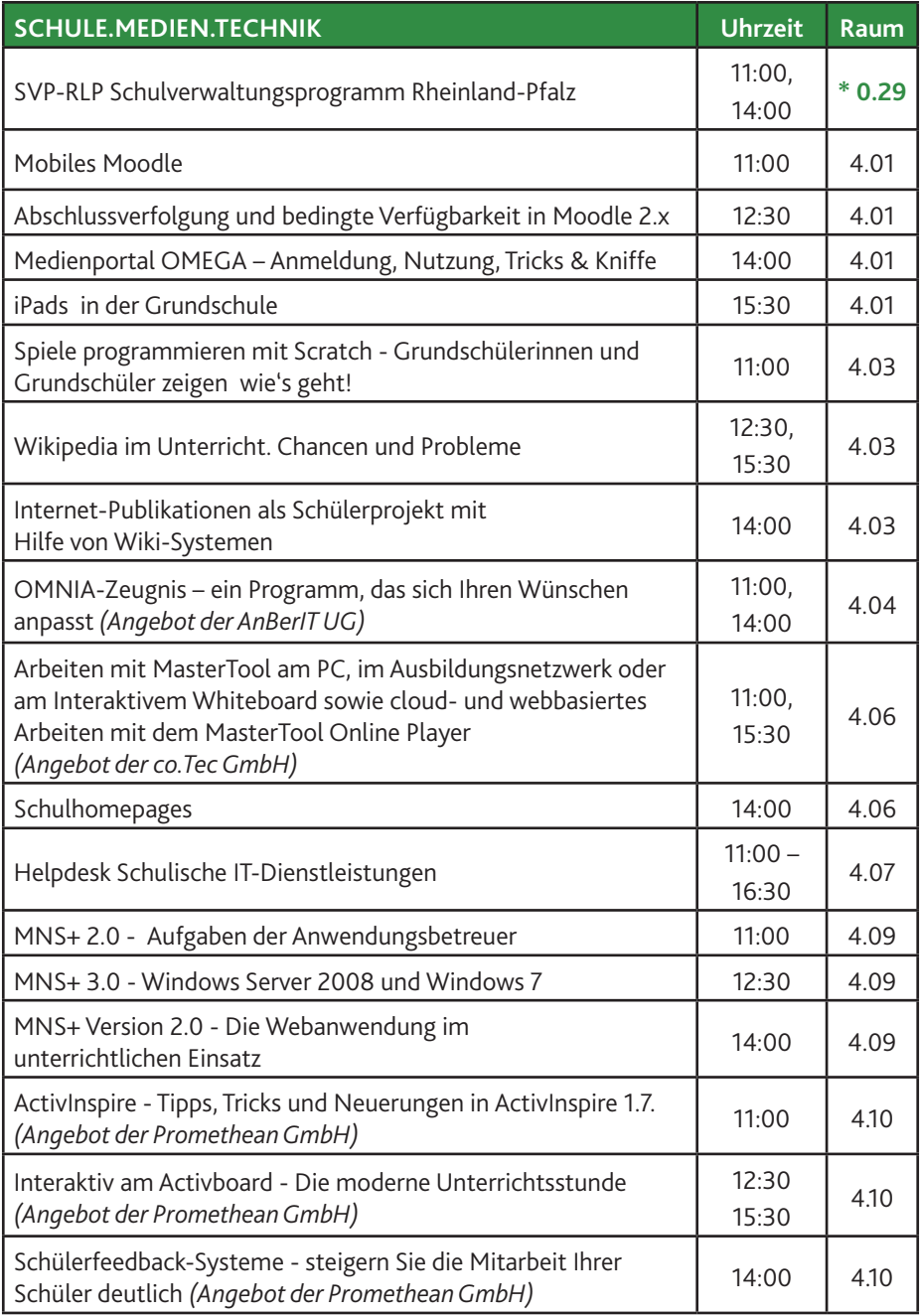

#### **Schule.medien.Technik**

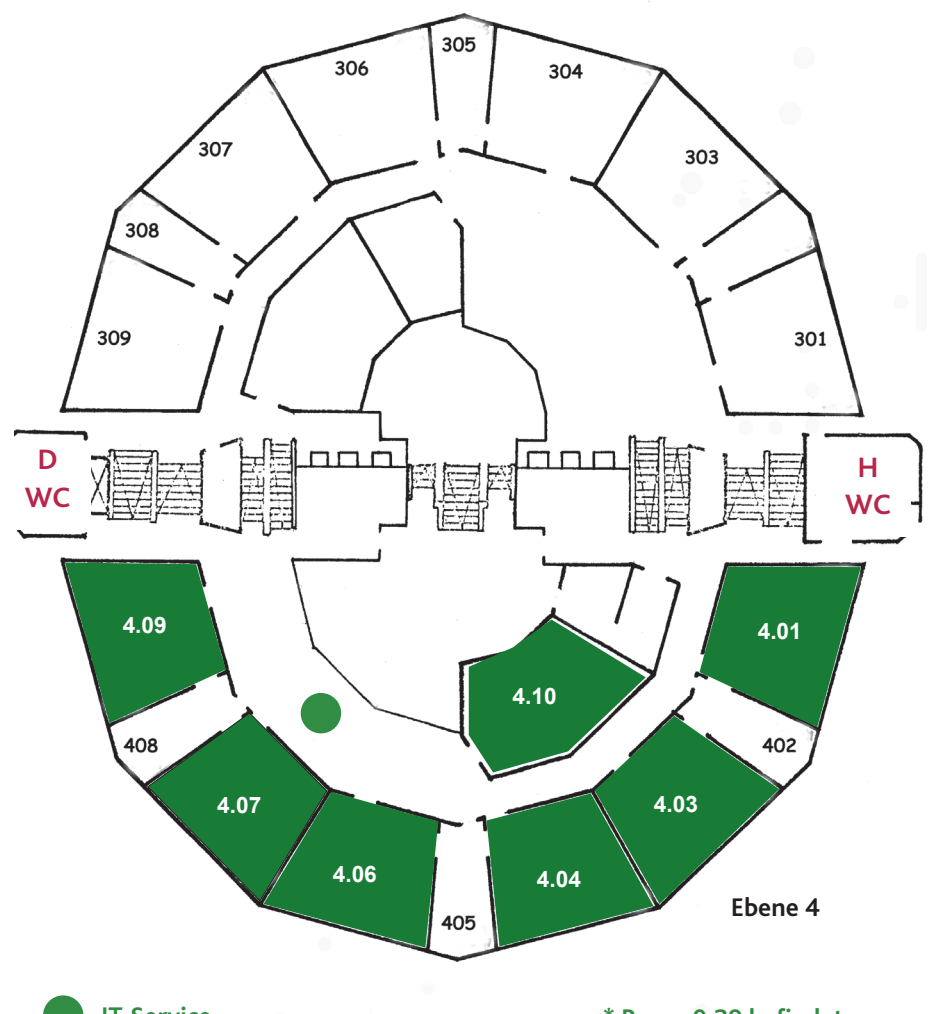

**IT-Service – Angebote und Dienstleistungen des Pädagogischen Landesinstituts**

**\* Raum 0.29 befindet sich im EG (s. S. 29)**

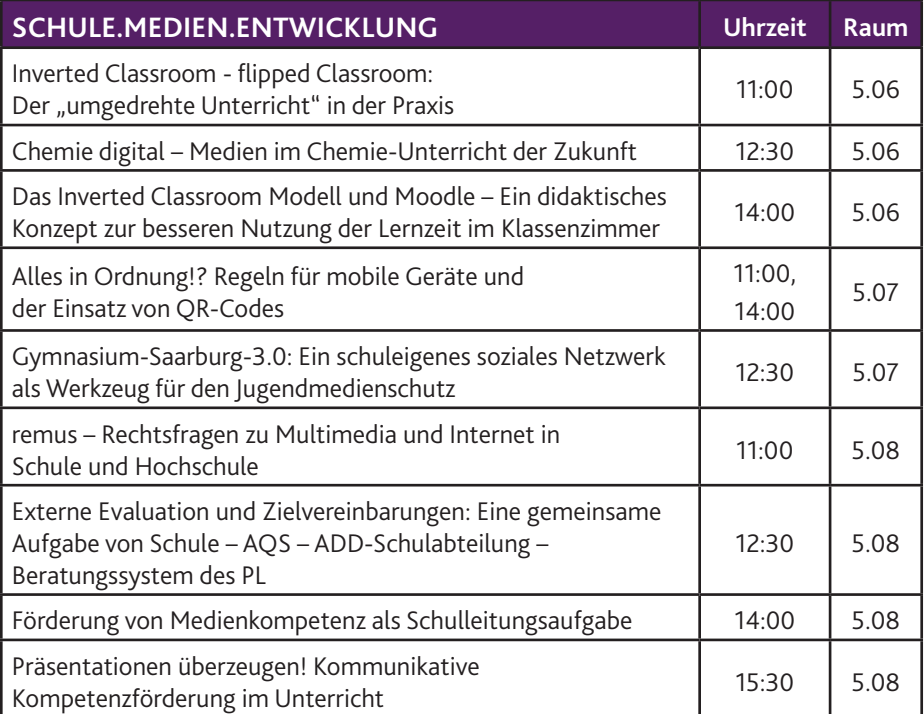

#### **Schule.medien.Entwicklung**

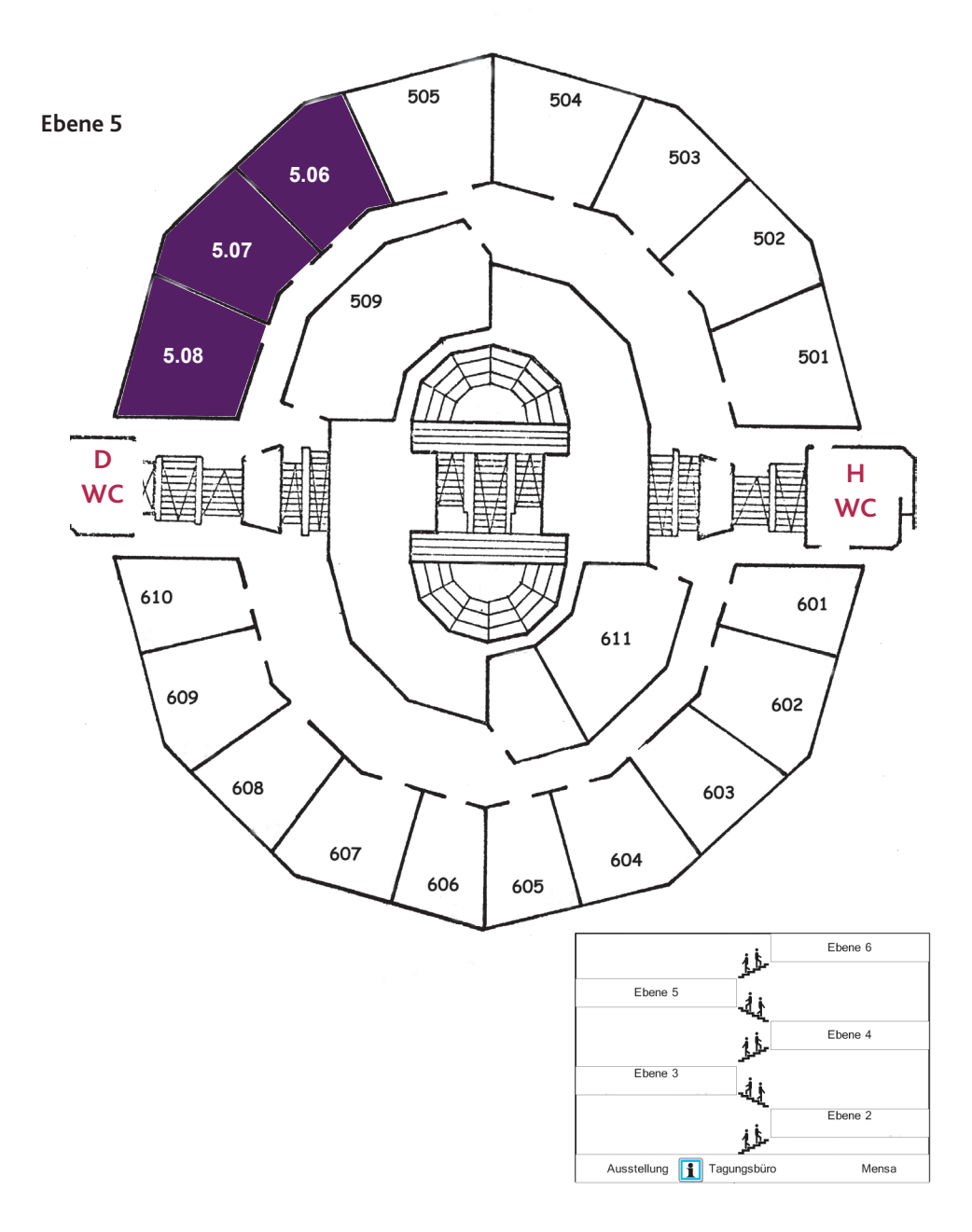

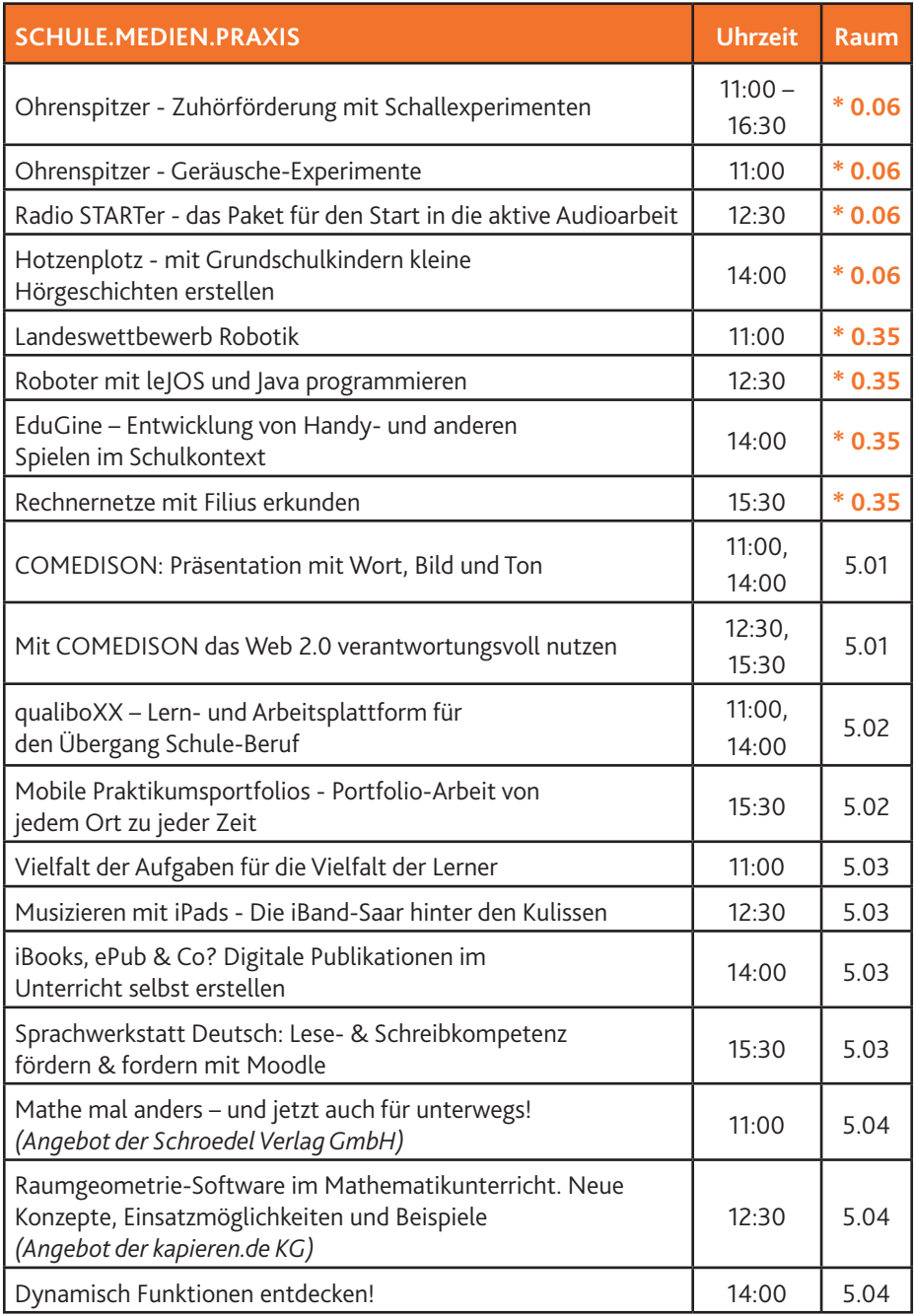

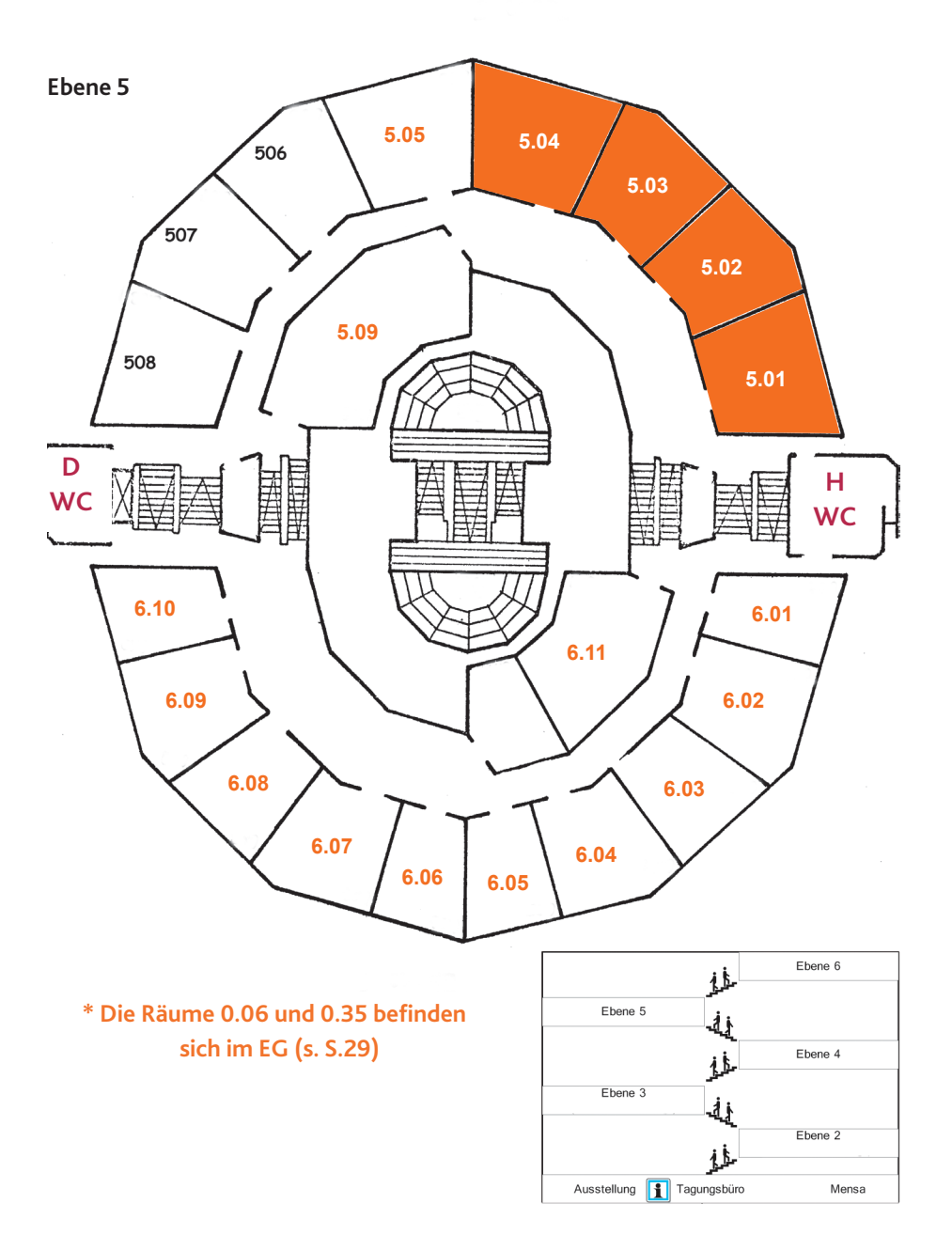

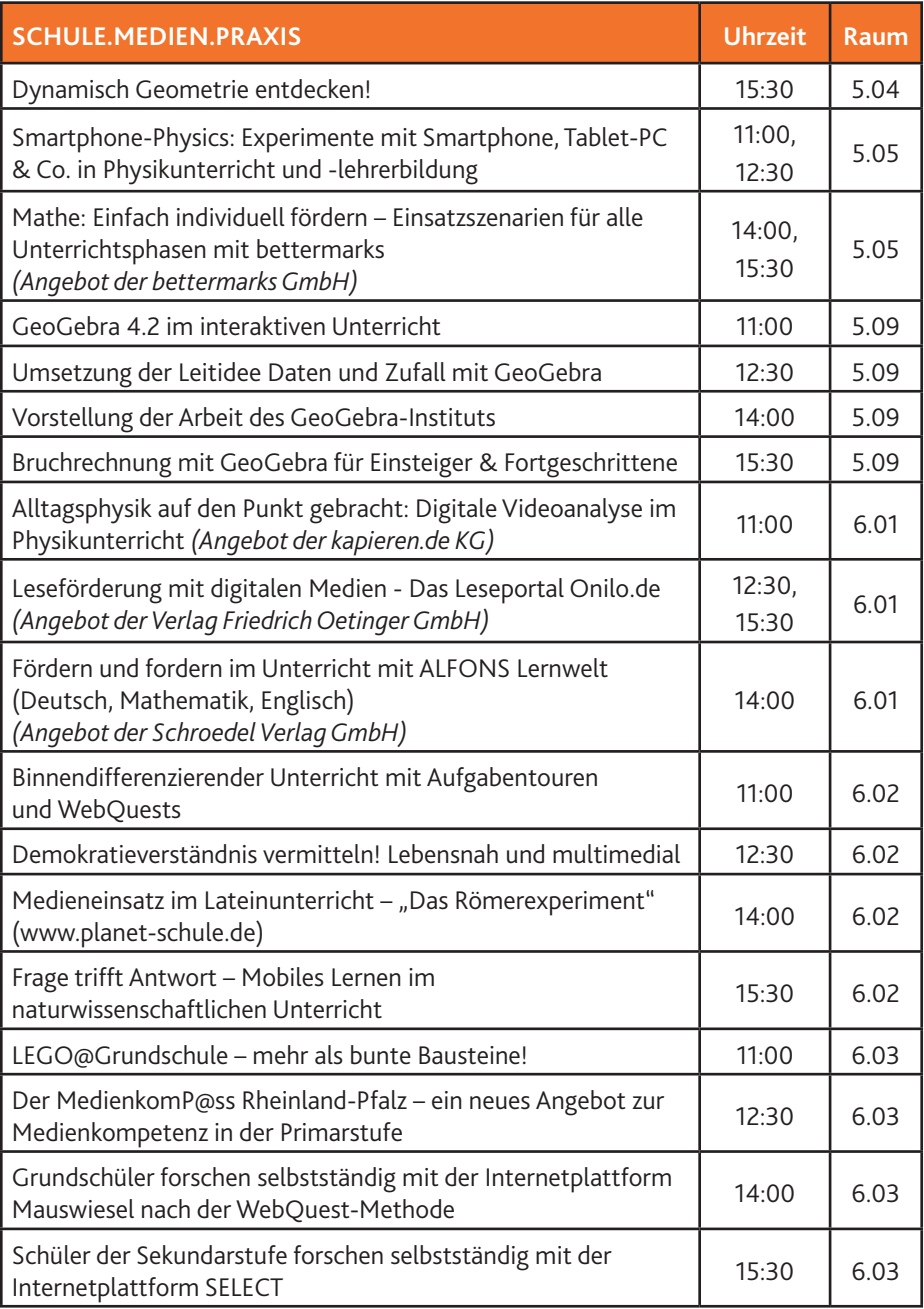

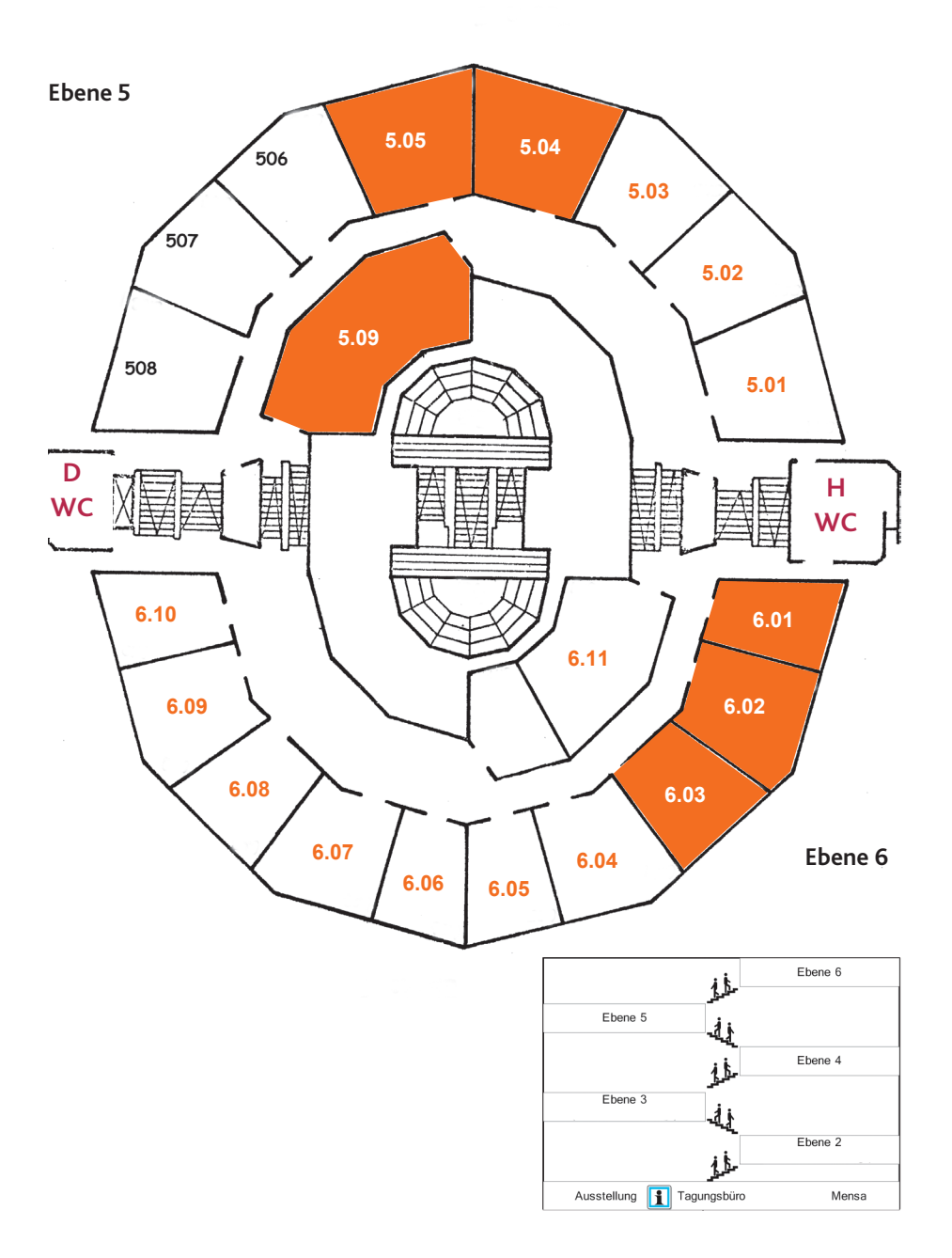

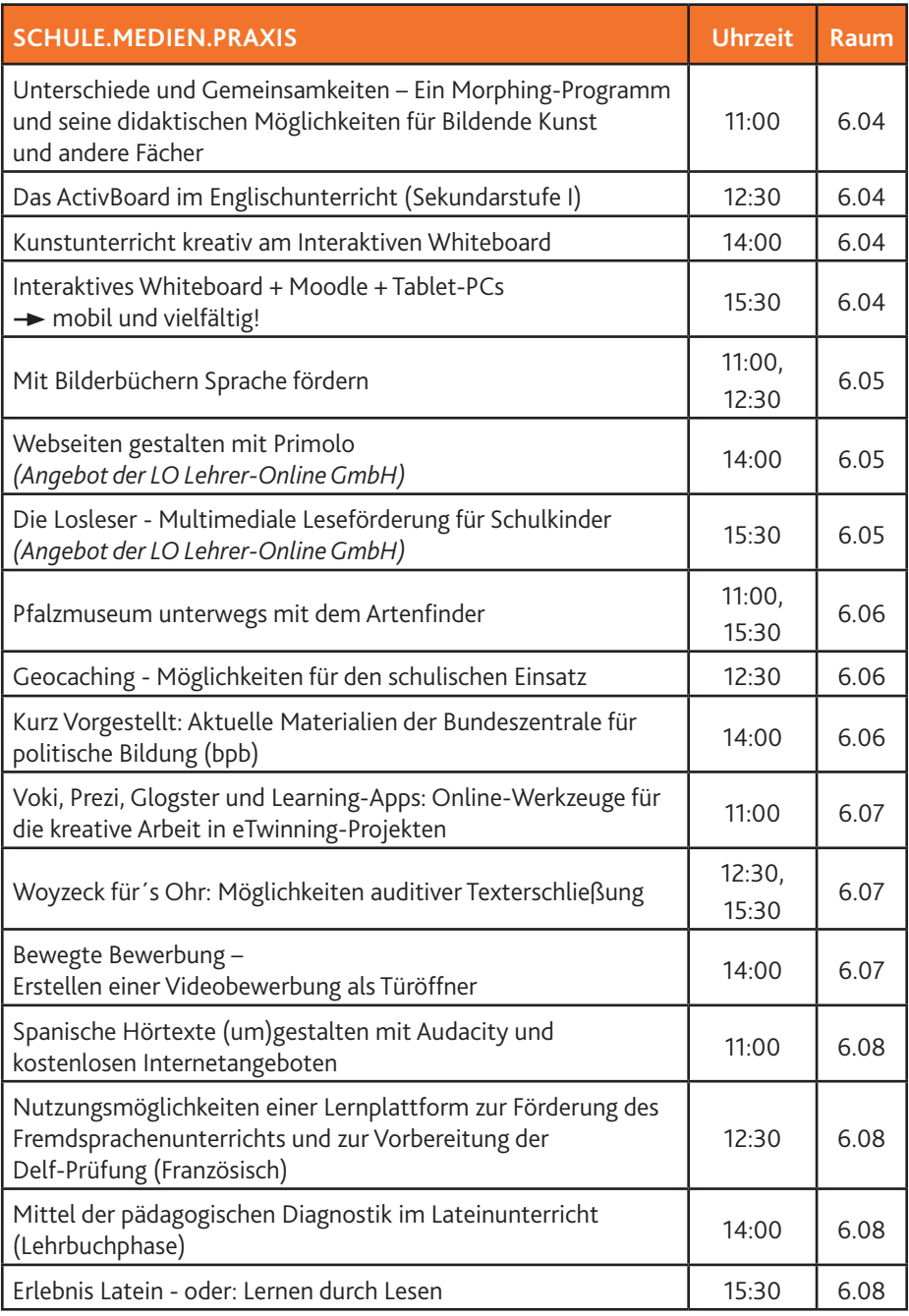

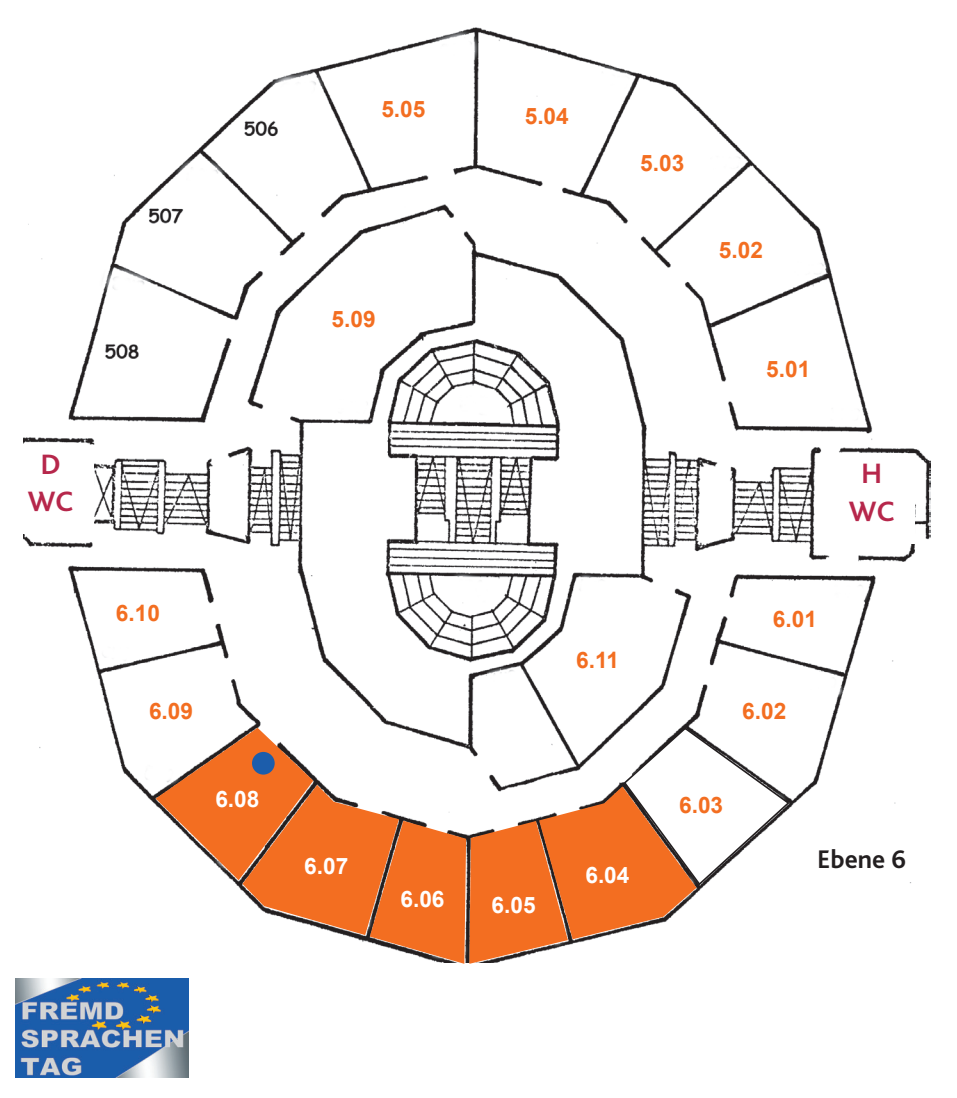

Angebote im Rahmen des Fremdsprachentags finden Sie in den Räumen 6.08 bis 6.10

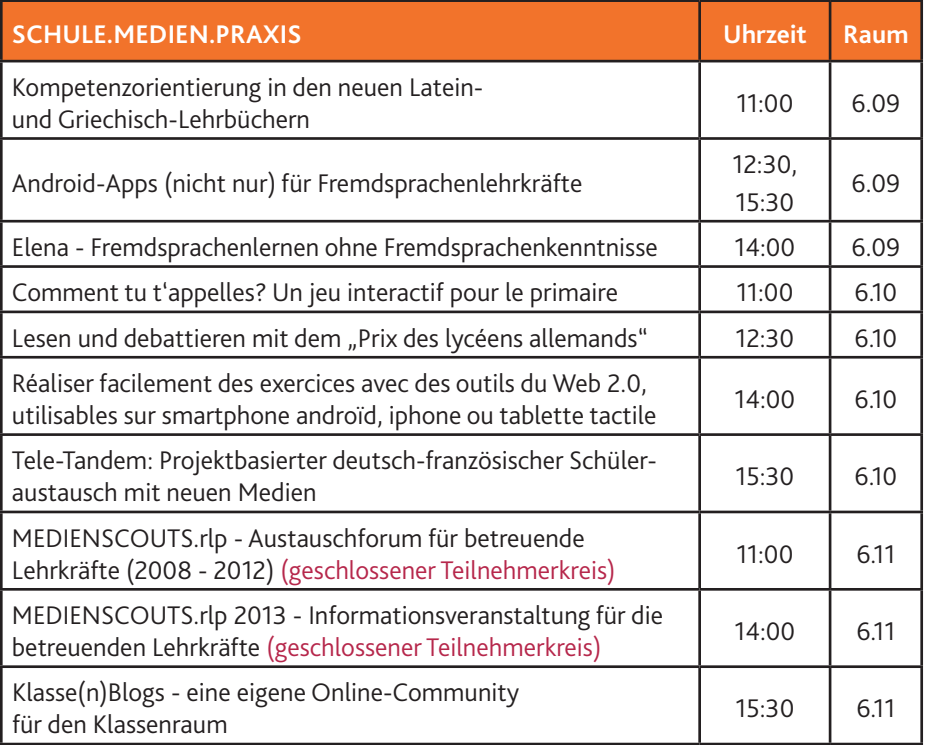

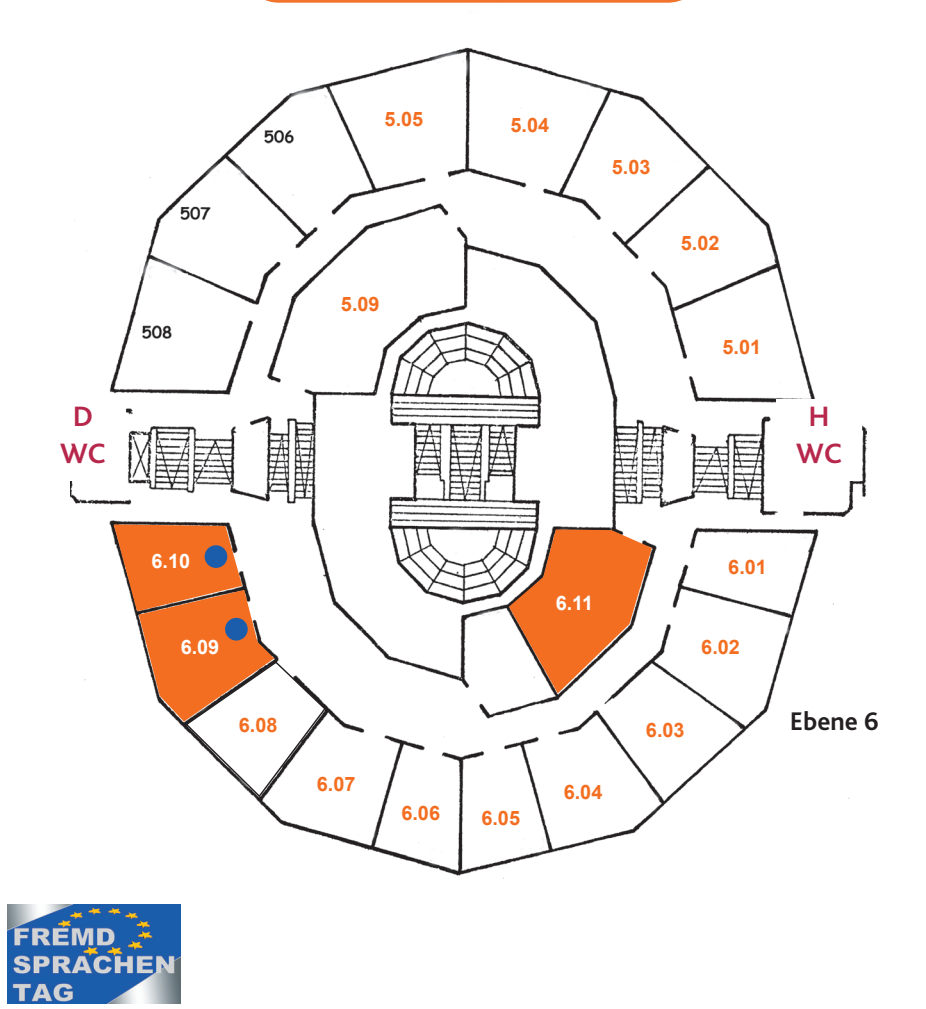

Angebote im Rahmen des Fremdsprachentags finden Sie in den Räumen 6.08 bis 6.10

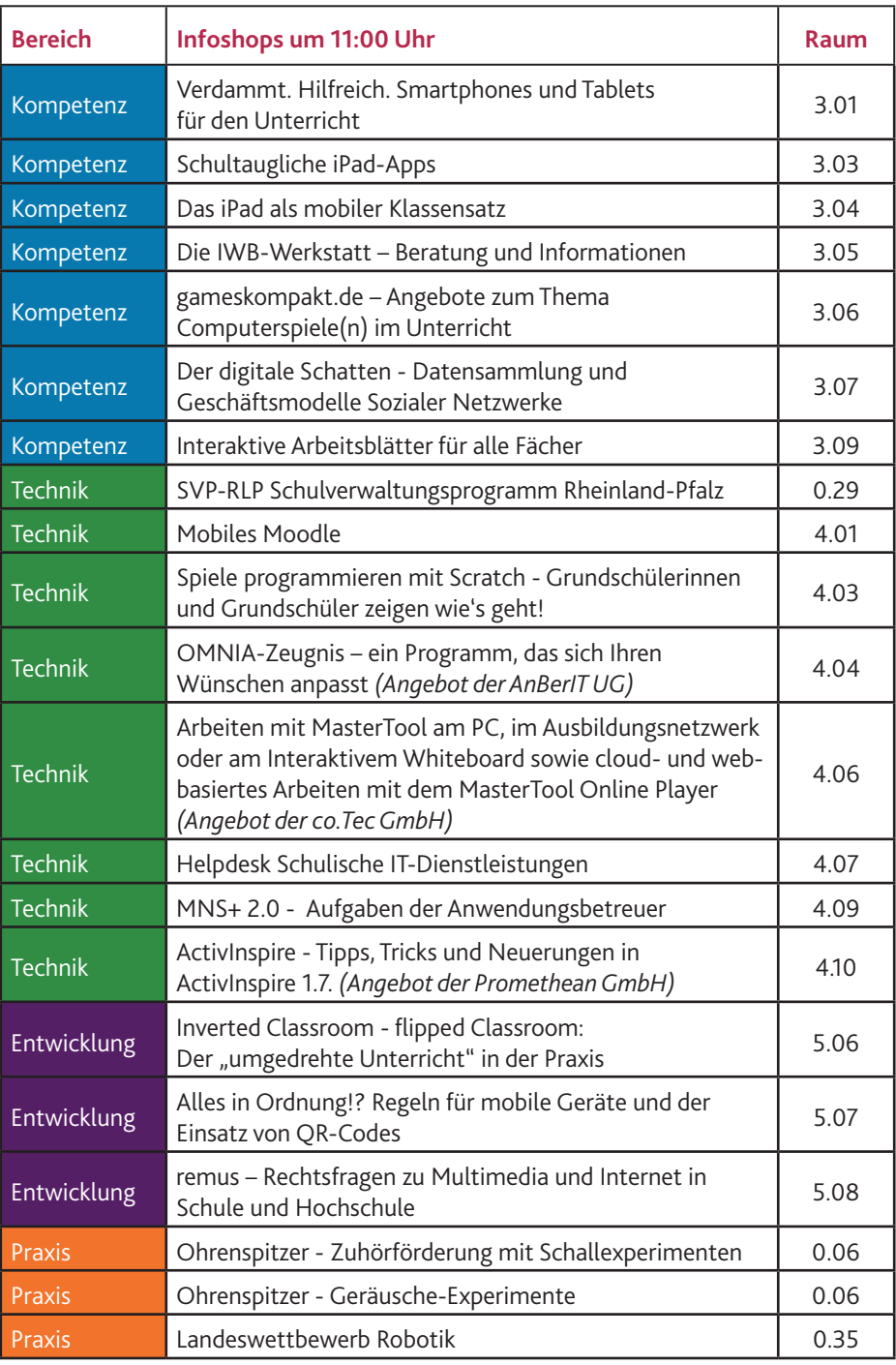

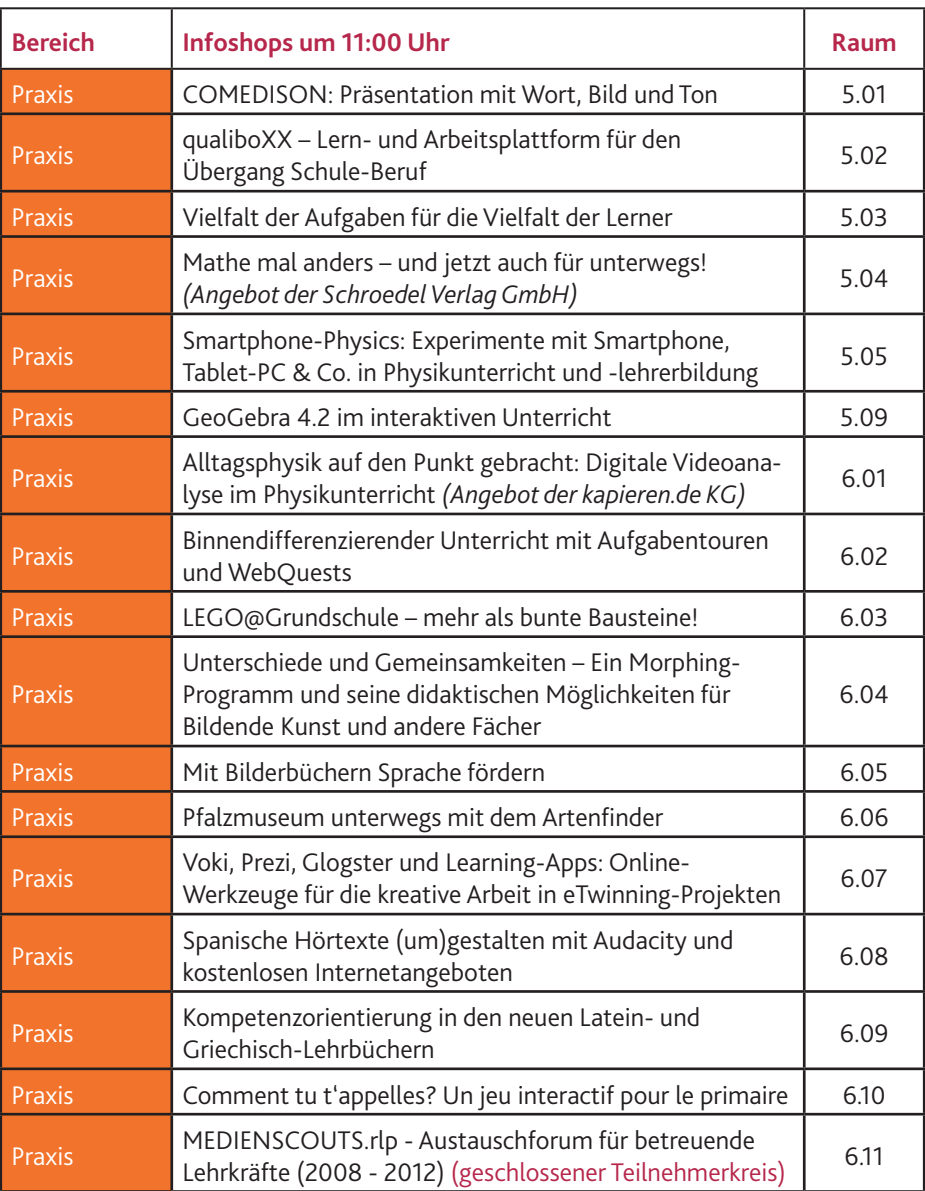

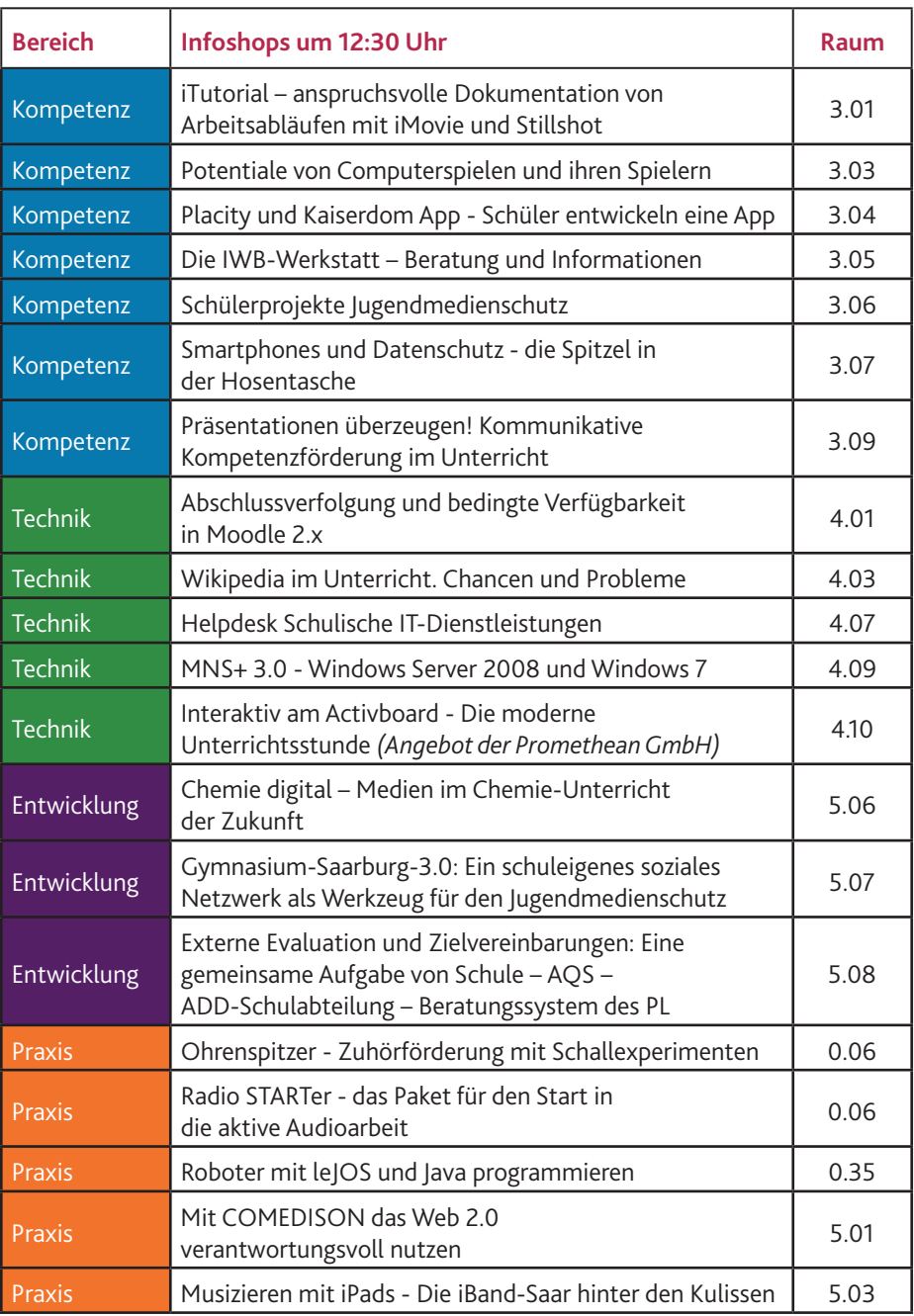

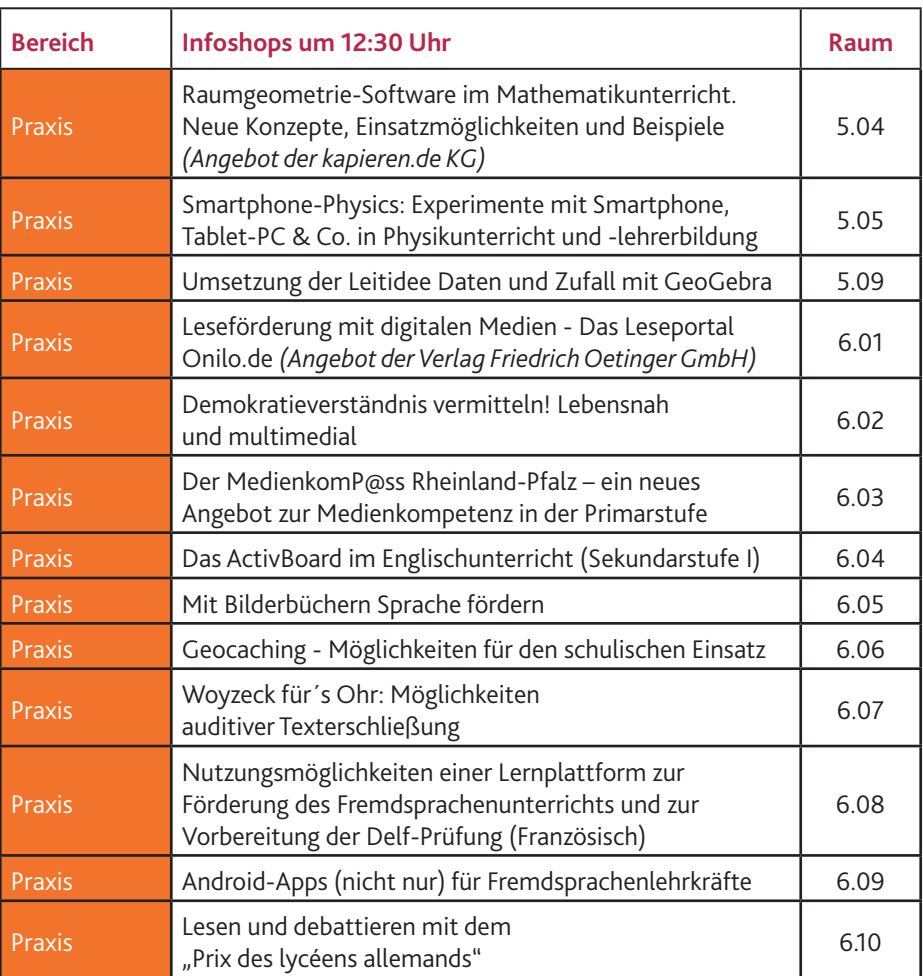

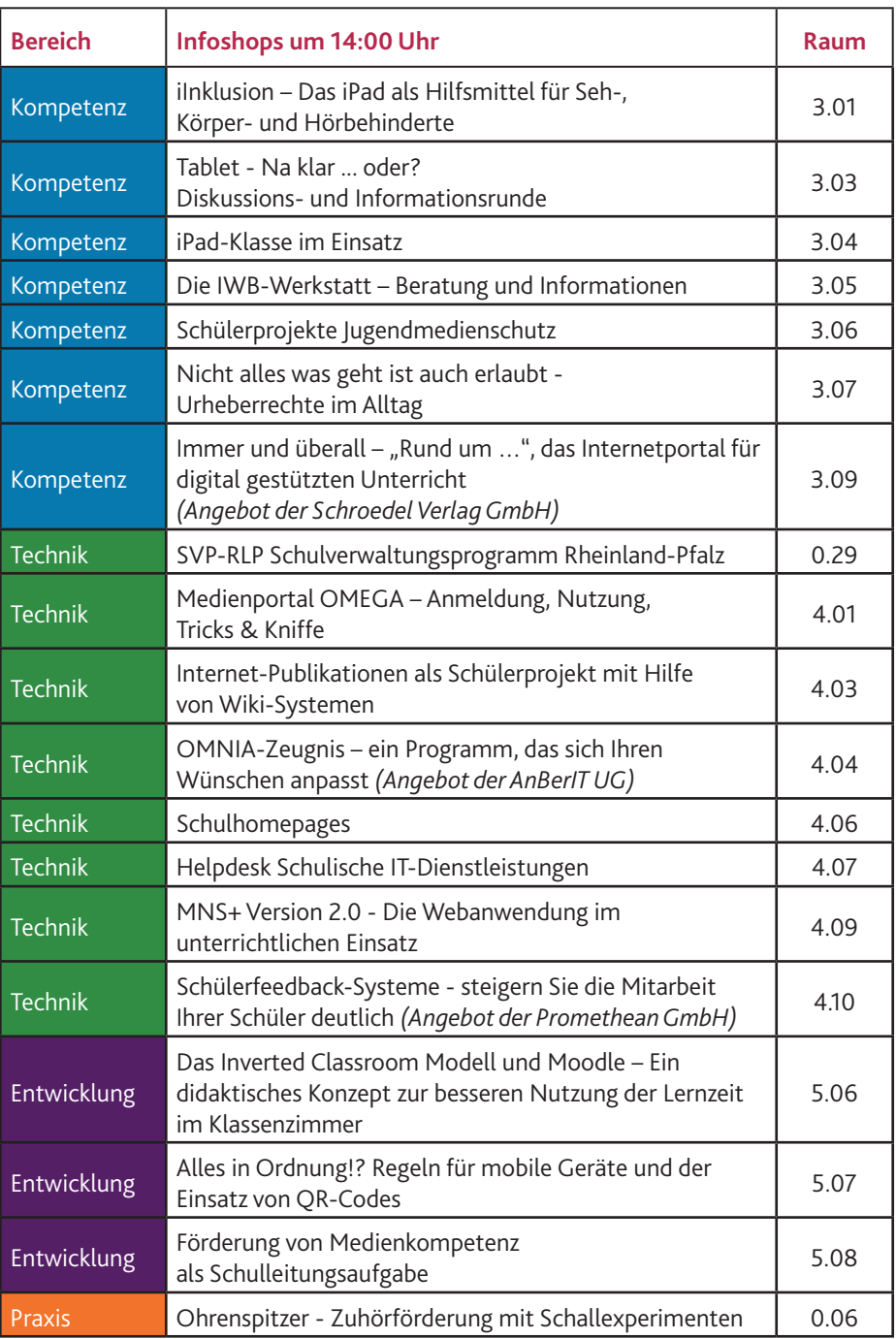

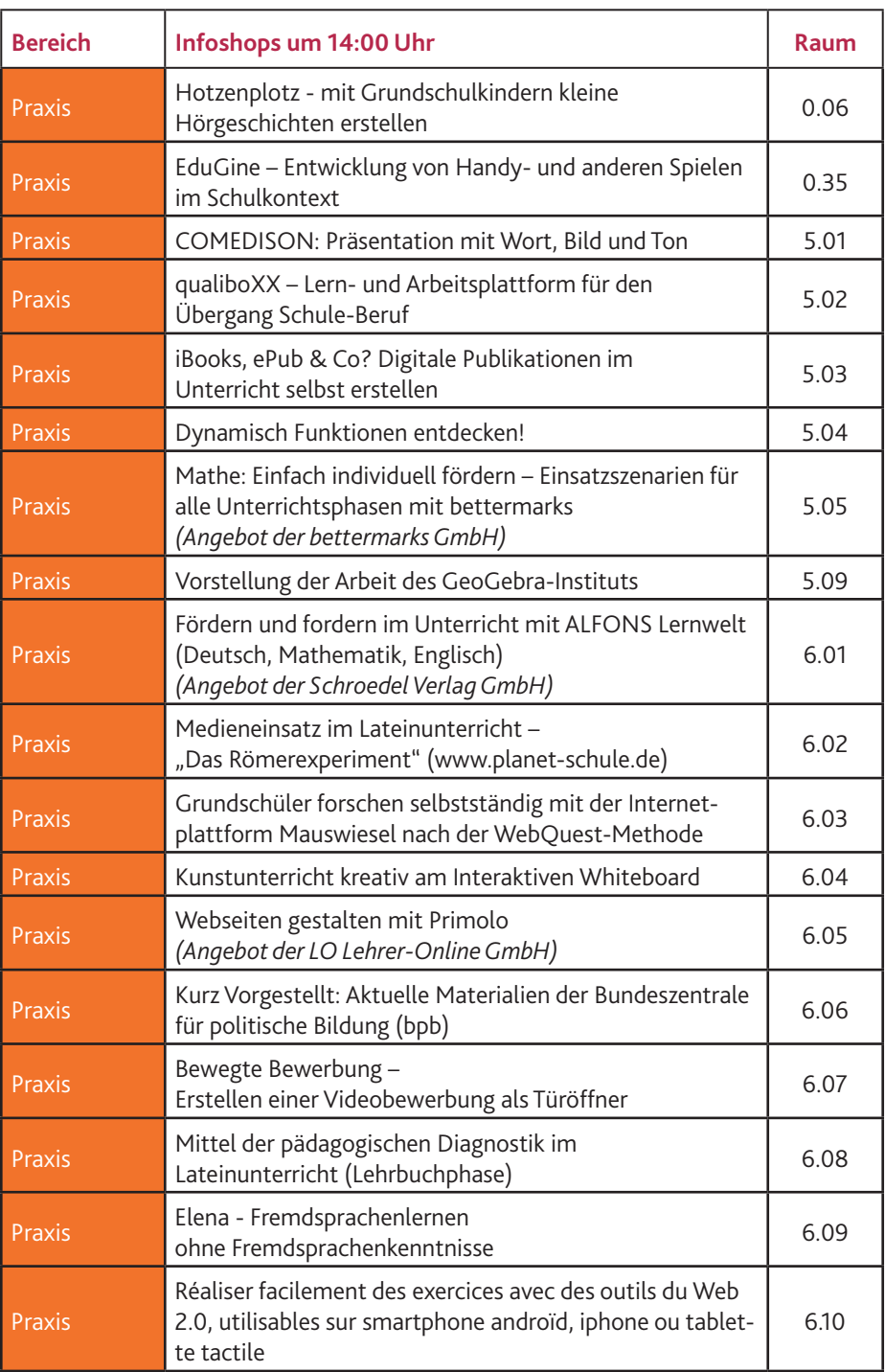

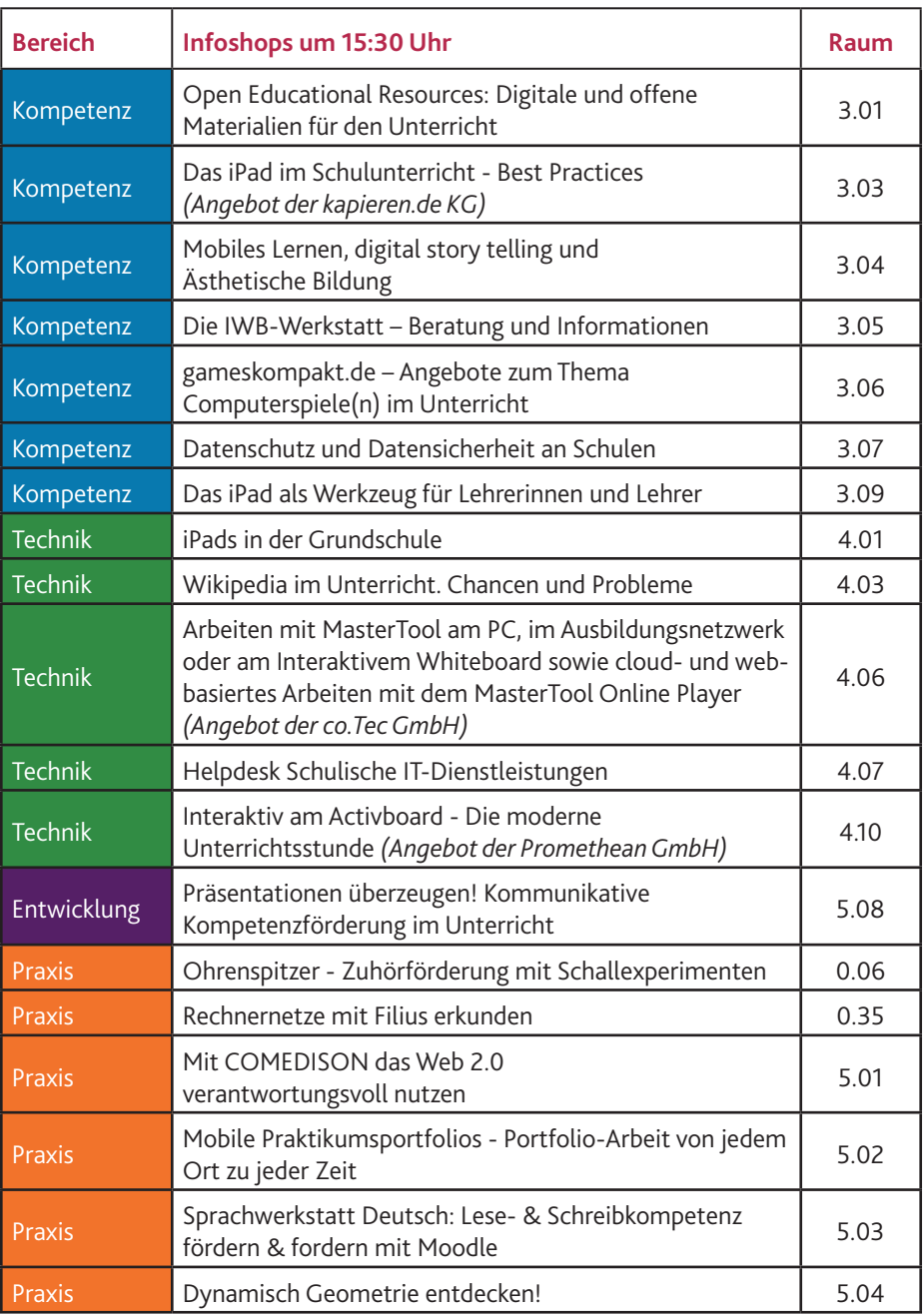

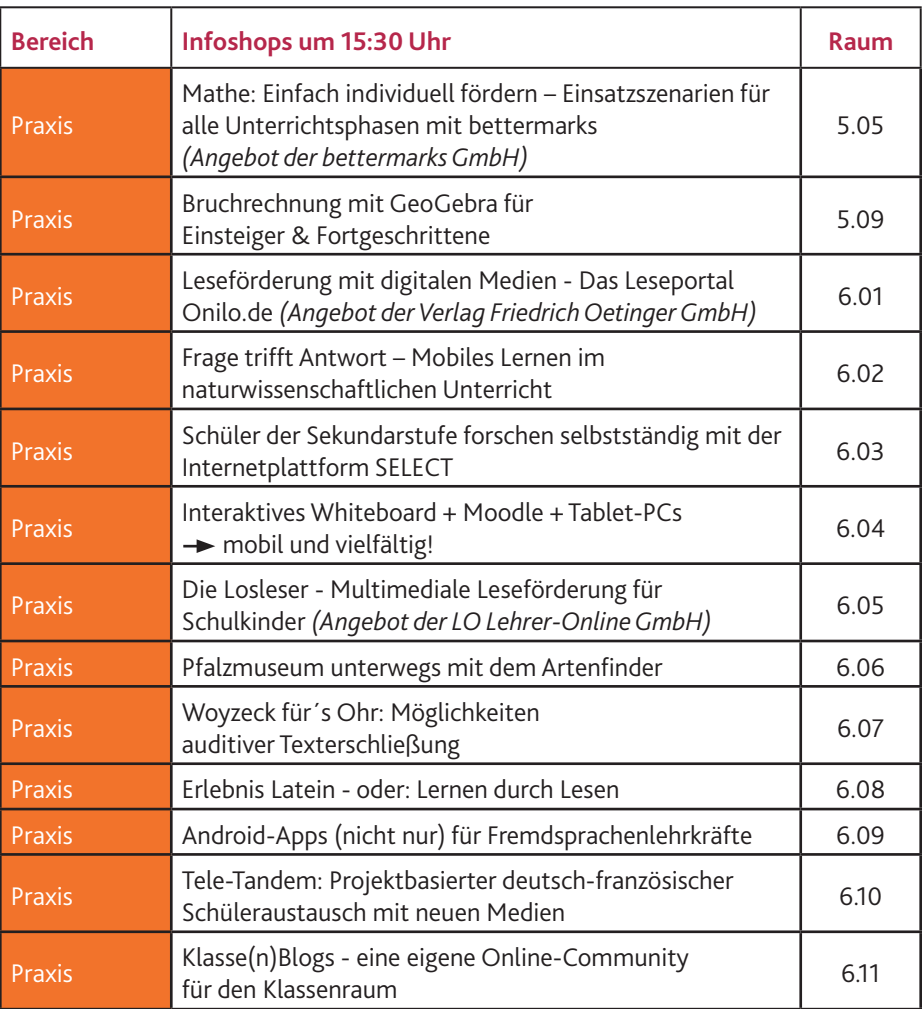

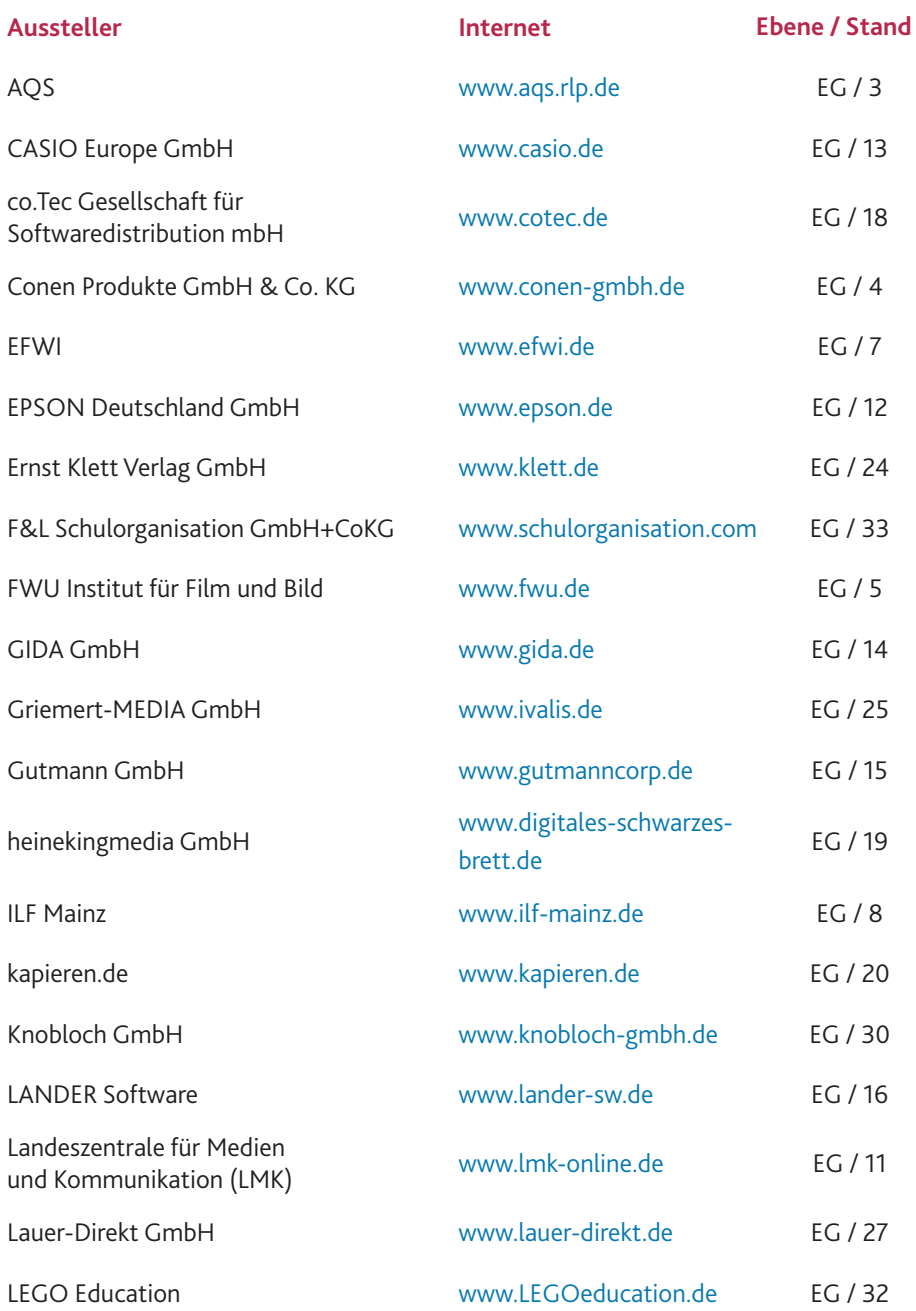

#### **Aussteller EG**

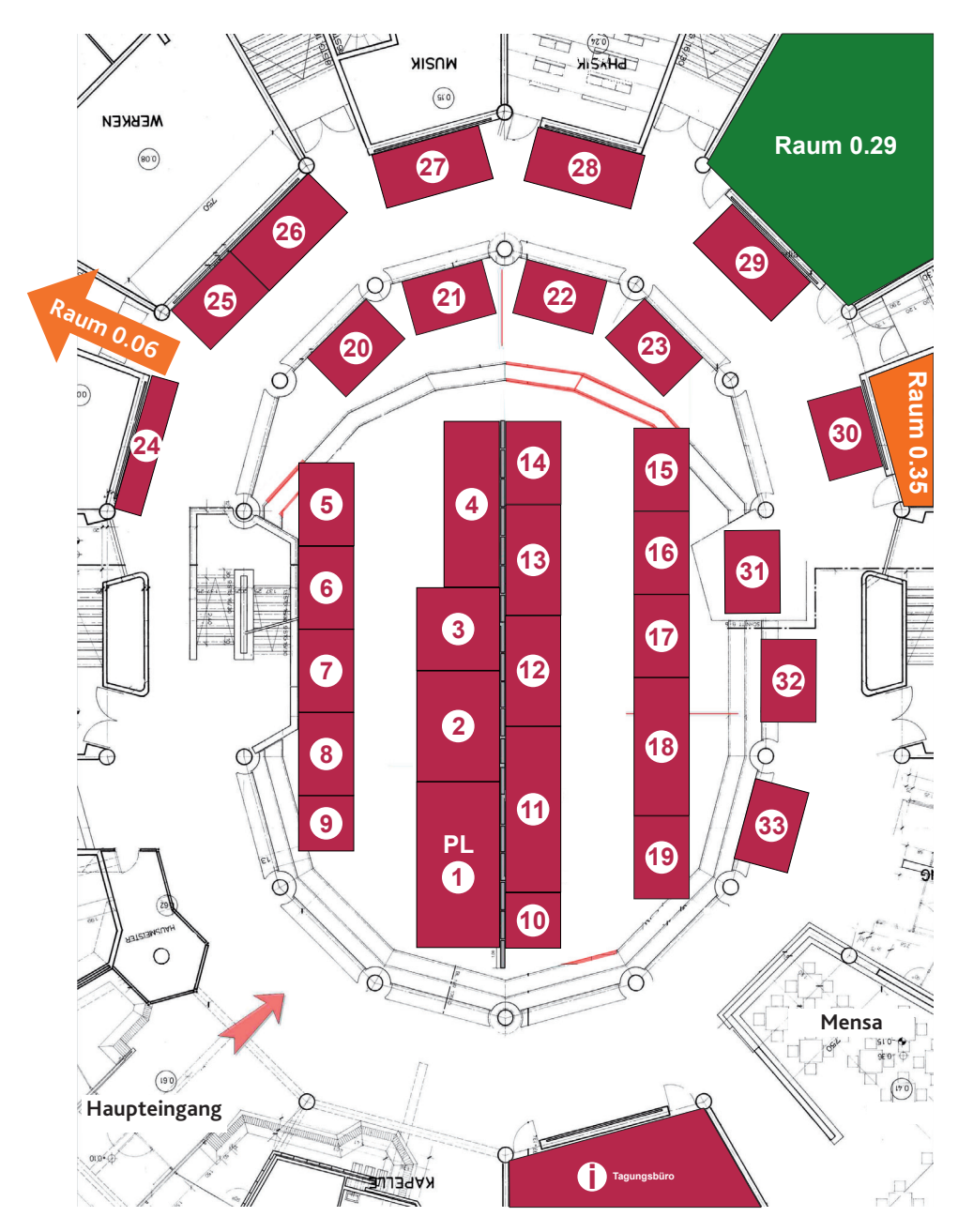

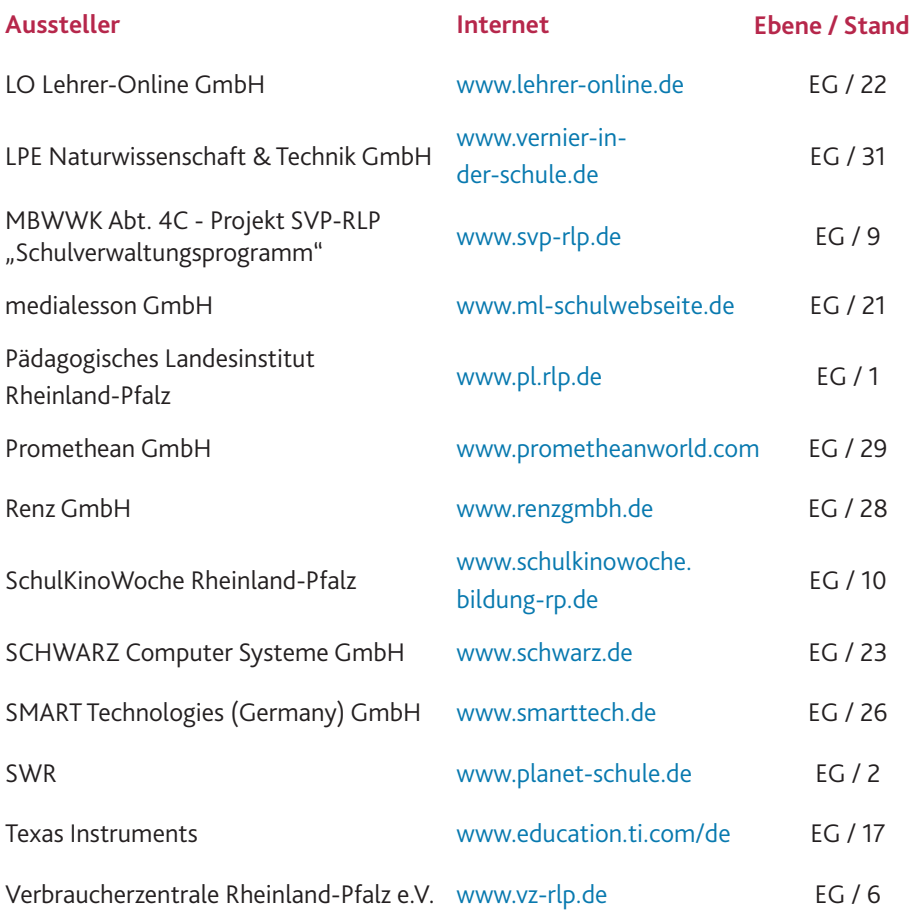

#### **Aussteller EG**

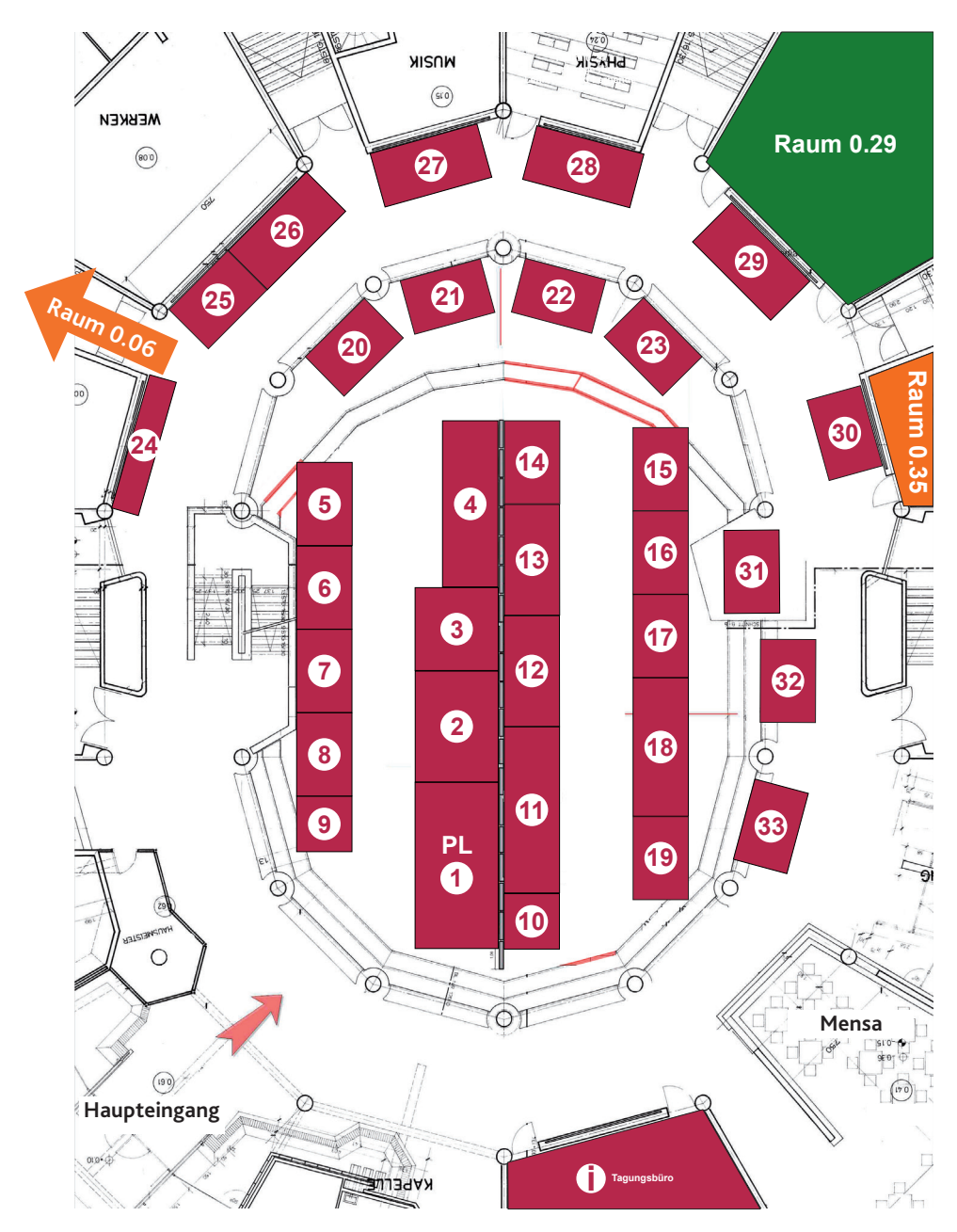

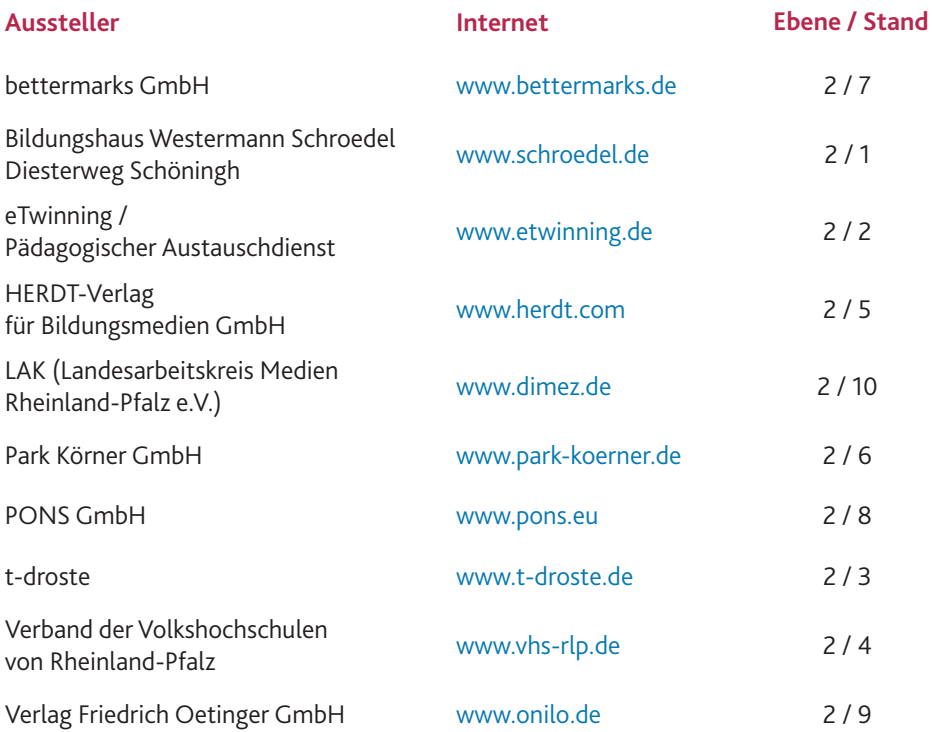

#### **Aussteller Ebene 2**

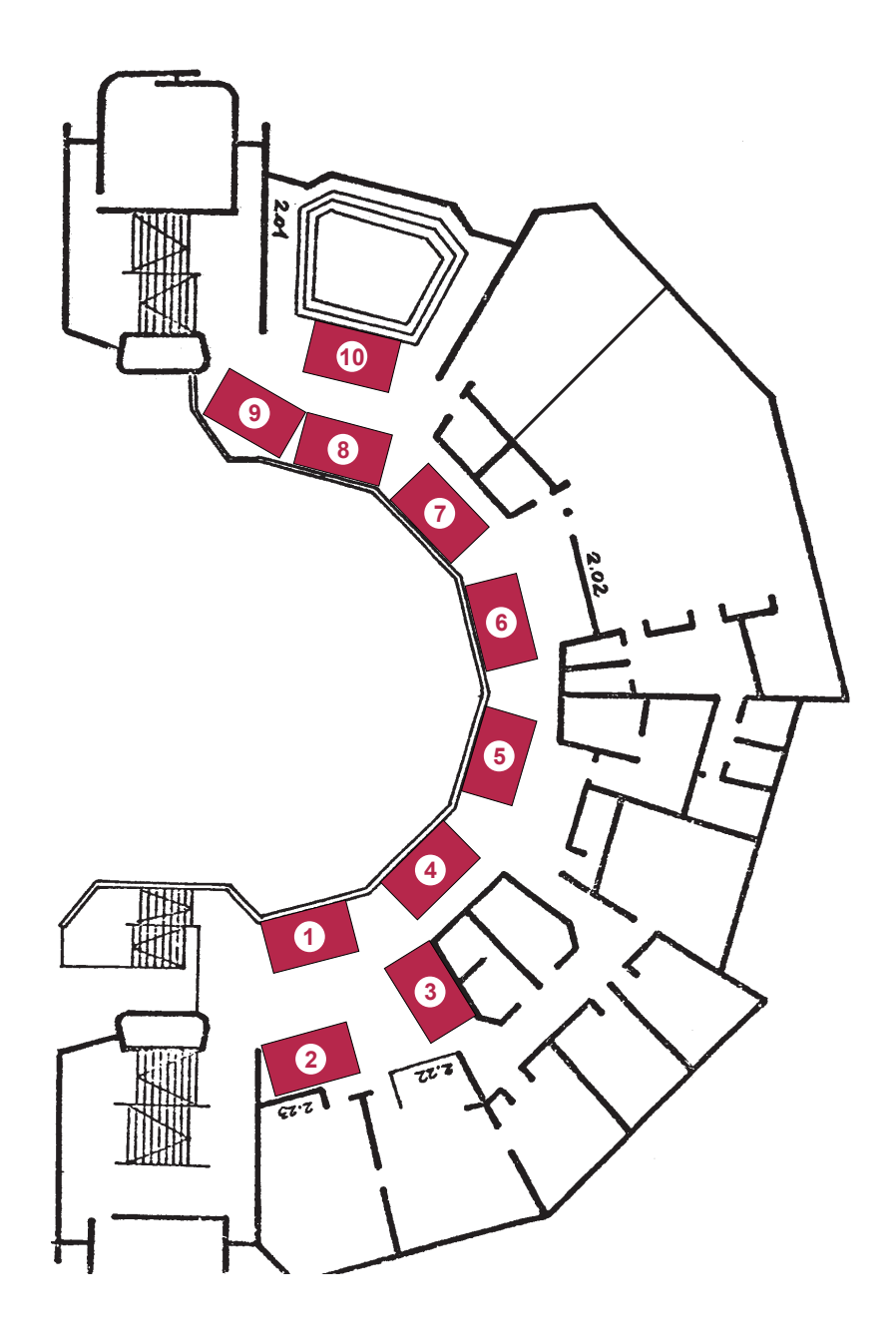

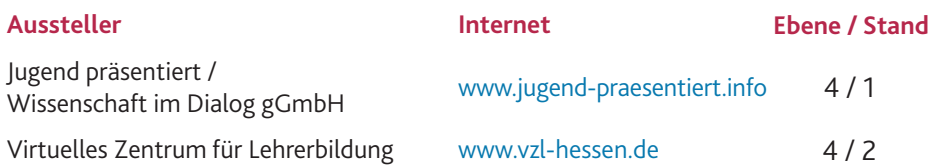

#### **Aussteller Ebene 4**

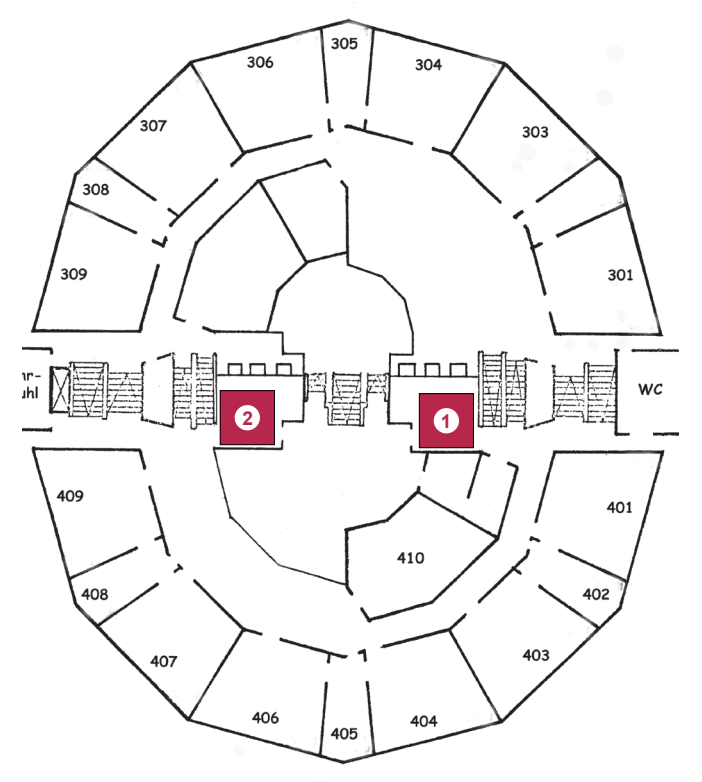

#### **Des Weiteren finden Sie auf der Ebene 6:**

#### **Aussteller Internet**

Pfalzmuseum für Naturkunde - POLLICHIA-Museum

#### **Ebene / Stand**

www.pfalzmuseum.de 6 / 1

#### **Notizen:**

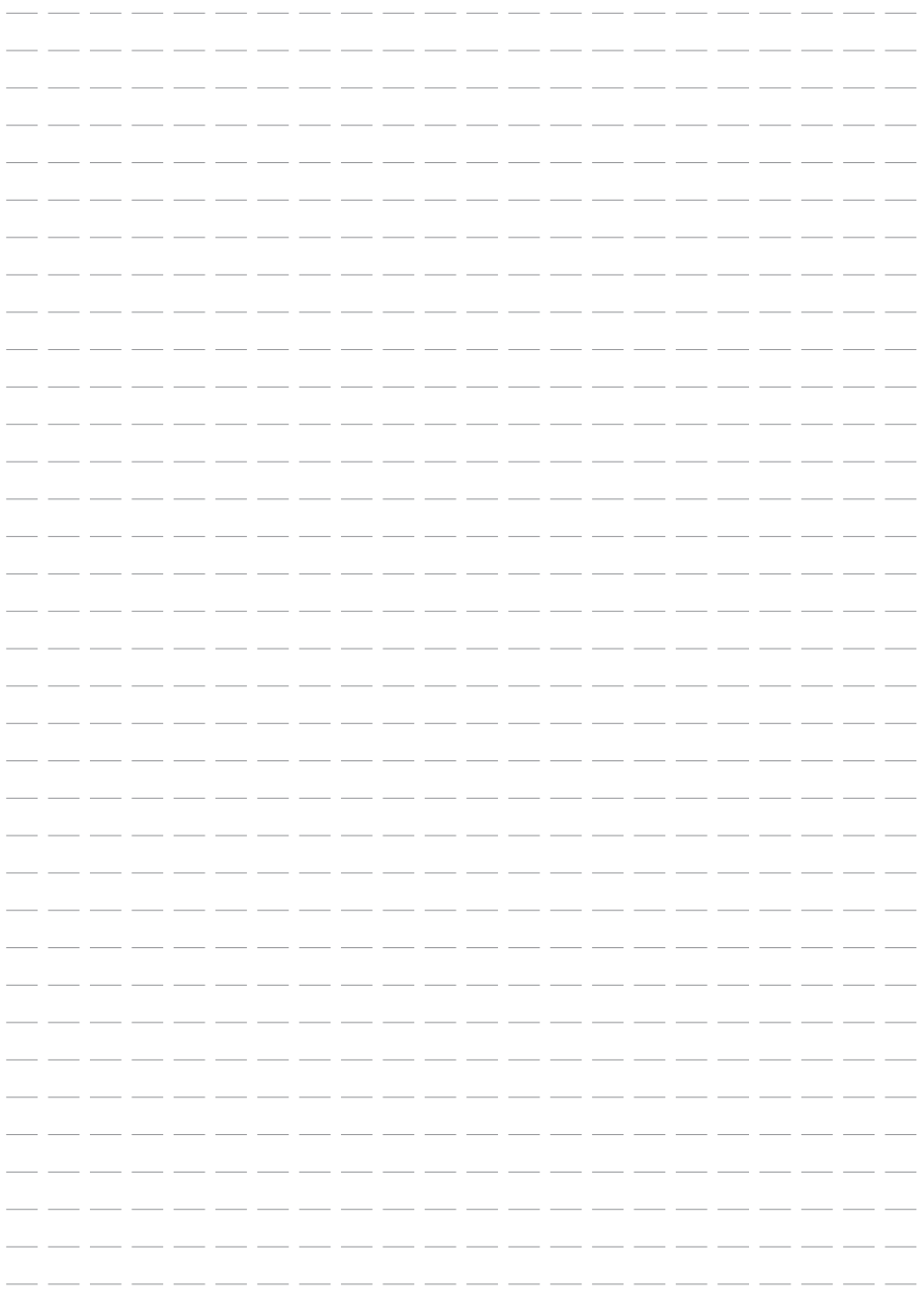

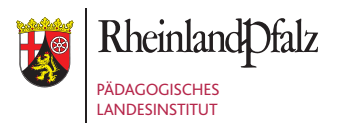

Butenschönstrasse 2 67346 Speyer

pl@pl.rlp.de www.pl.rlp.de